УТВЕРЖДЕНА

приказом НКО НКЦ (АО)

от «4» декабря 2023 года № 01-01/436

# **Методика определения НКО НКЦ (АО) риск-параметров валютного рынка и рынка драгоценных металлов ПАО Московская Биржа**

Москва, 2023 г.

## **Оглавление**

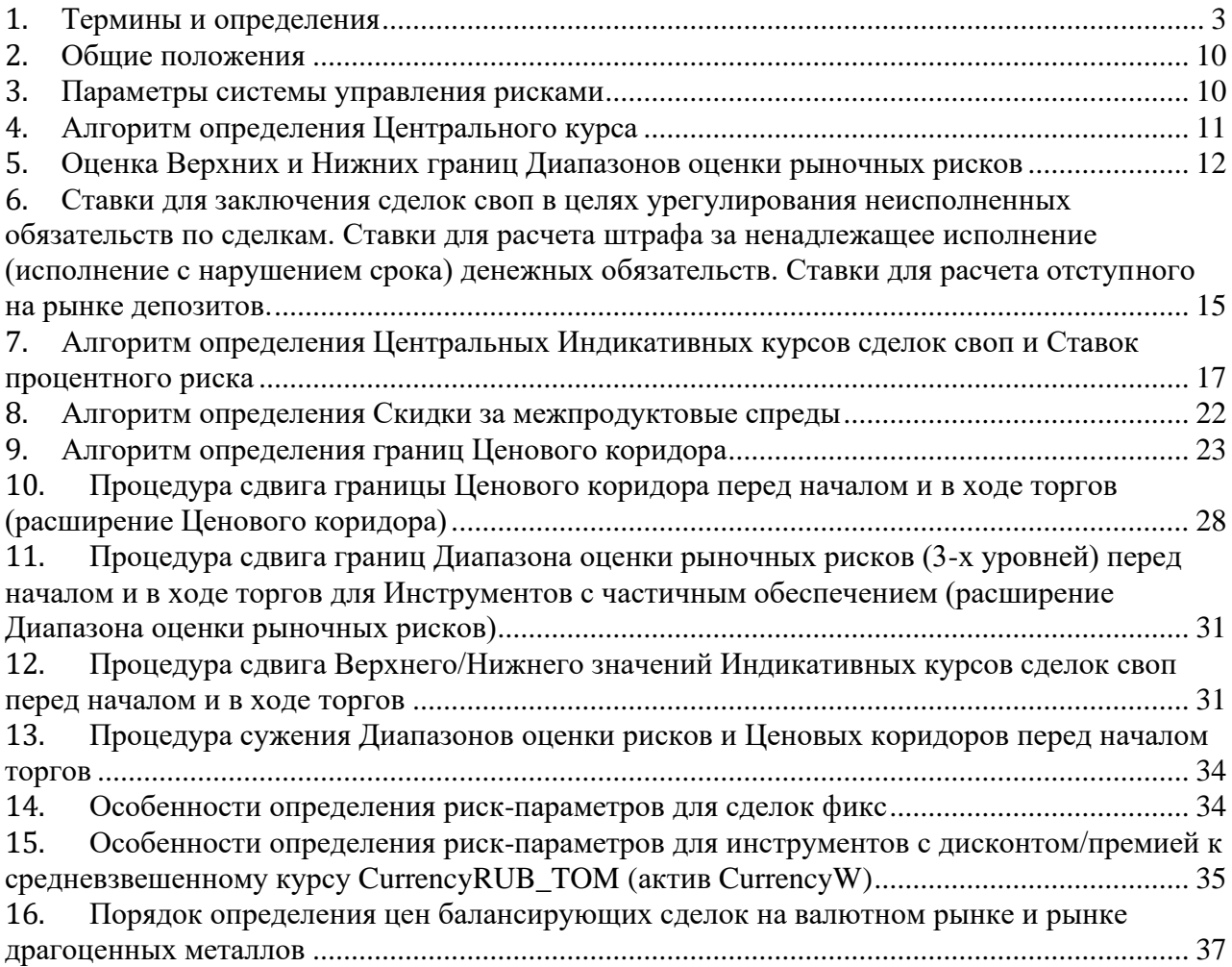

#### <span id="page-2-0"></span>1. **Термины и определения**

1.1. В настоящей Методике определения НКО НКЦ (АО) риск-параметров валютного рынка и рынка драгоценных металлов ПАО Московская Биржа (далее – Методика) используются следующие термины и определения:

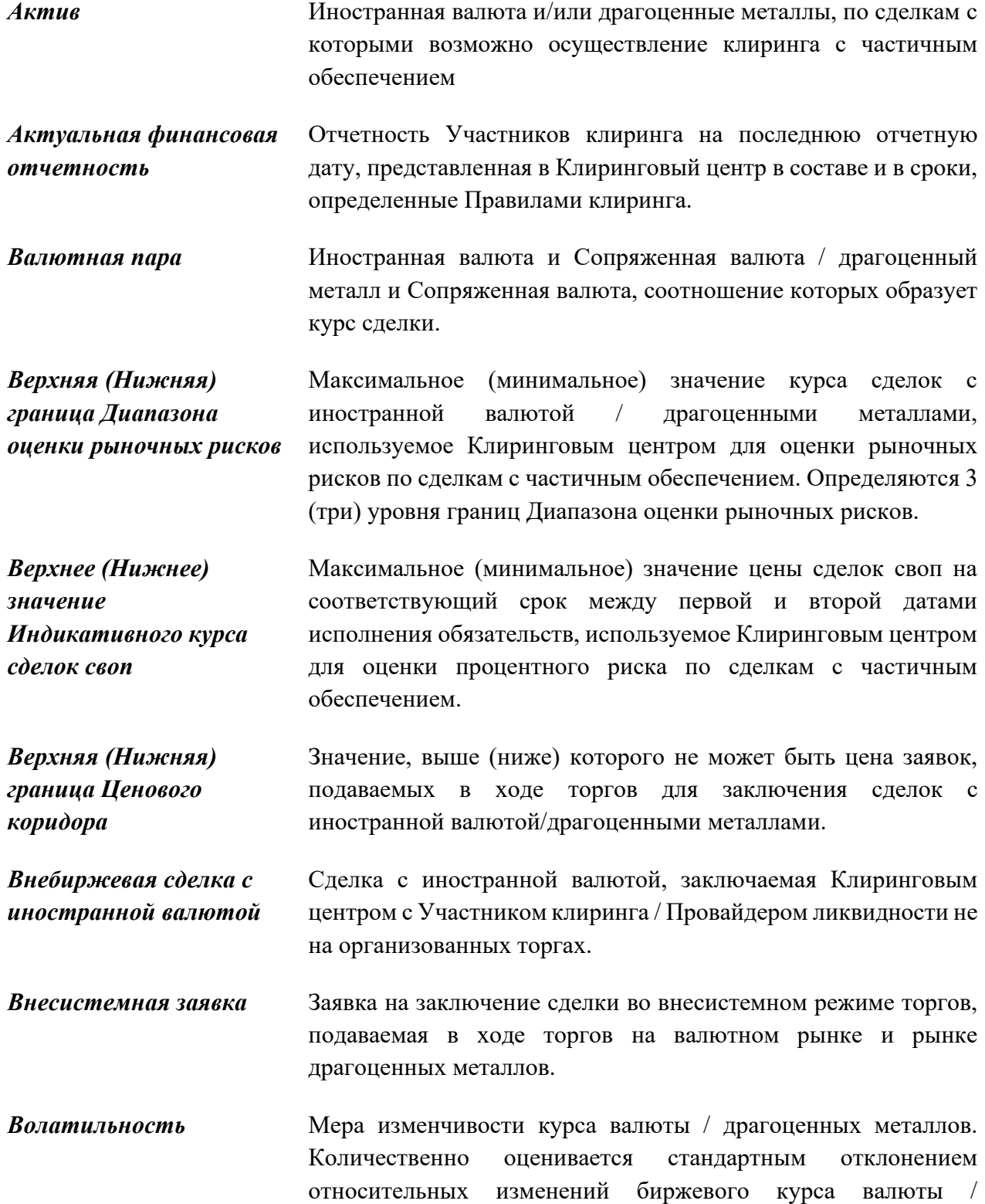

драгоценных металлов на торгах ПАО Московская Биржа за Период для оценки рисков.

- *Время расчета рискпараметров* Момент времени, по состоянию на который рассчитываются значения риск-параметров. Время расчета риск-параметров в Методике принимается равным 19:00.
- *Диапазон оценки рыночных рисков* Диапазон биржевых курсов валют / драгоценных металлов, устанавливаемый таким образом, что с заданным уровнем доверительной вероятности рыночный курс валюты / драгоценных металлов на ПАО Московская Биржа по истечении Периода для оценки рисков не выйдет за его границы. Расстояния от границ диапазона до Центрального курса могут устанавливаться как в долях (процентах) от Центрального курса, так и непосредственно в единицах курса валюты / драгоценных металлов. Определяются 3 (три) уровня границ Диапазона оценки рыночных рисков.
- *Инструменты с полным обеспечением* Инструменты валютного рынка и рынка драгоценных металлов ПАО Московская Биржа, по которым осуществляется клиринг с полным обеспечением.
- *Инструменты с частичным обеспечением* Инструменты валютного рынка и рынка драгоценных металлов ПАО Московская Биржа, по которым осуществляется клиринг с частичным обеспечением.
- *Клиринговый центр* Небанковская кредитная организация центральный контрагент «Национальный Клиринговый Центр» (Акционерное общество).
- *Ключевой срок* Ключевыми сроками называются даты исполнения вторых частей сделок своп и своп контрактов, заключаемых в системном режиме торгов, а также даты исполнения обязательств по Фьючерсным контрактам.
- *Кросс-валютная пара* Валютная пара, в которой ни одна из валют не является российским рублем
- *Лимит концентрации 1 го и 2-го уровней* Лимиты, определяющие объемы нетто-обязательств (неттотребований) участника клиринга по данному расчётному коду, для которых применяются Ставки обеспечения 1-го, 2-го и 3-го уровней.
- *Нерабочий день* День, в который торги на валютном рынке и рынке драгоценных металлов ПАО Московская Биржа не проводятся

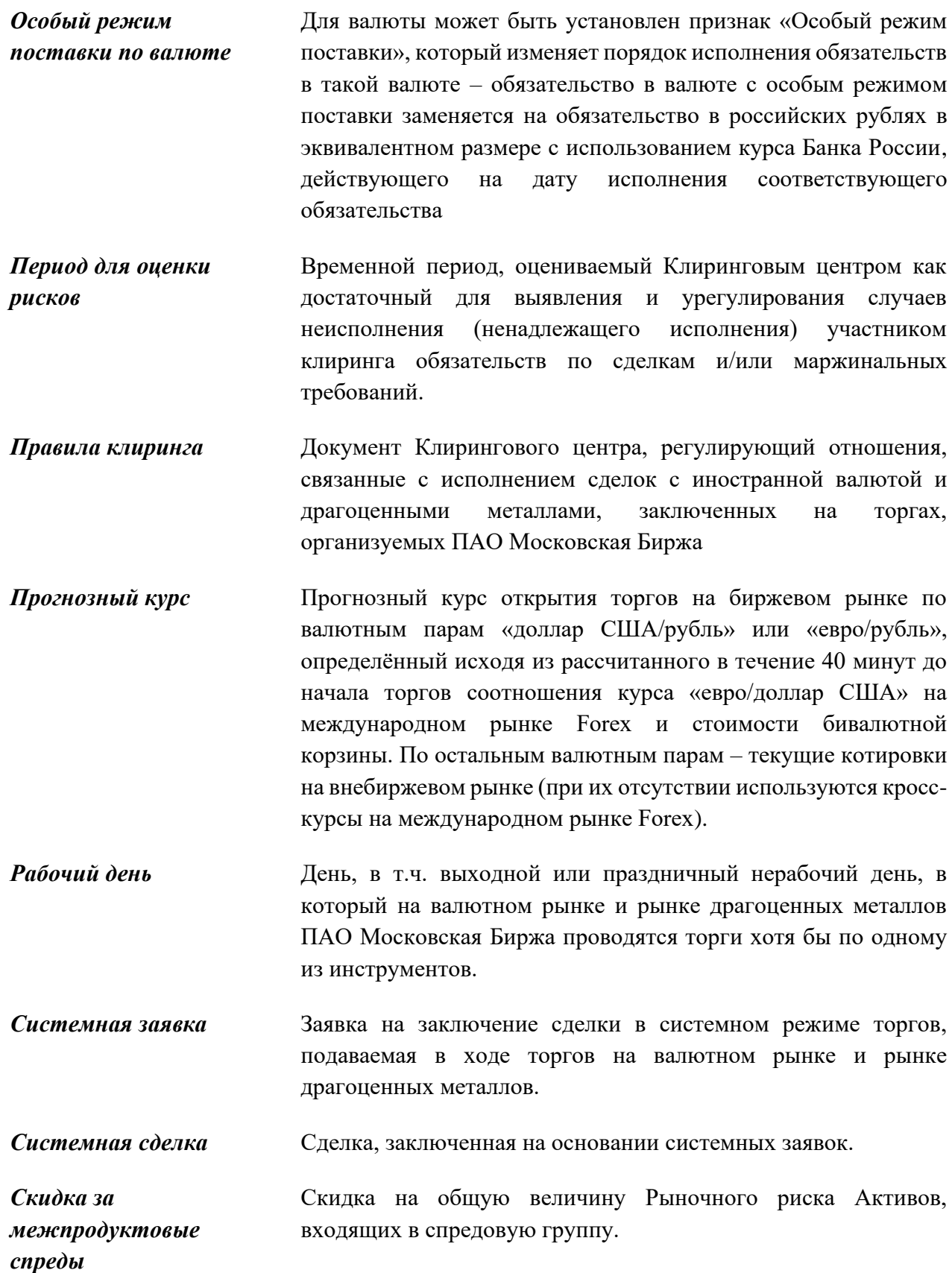

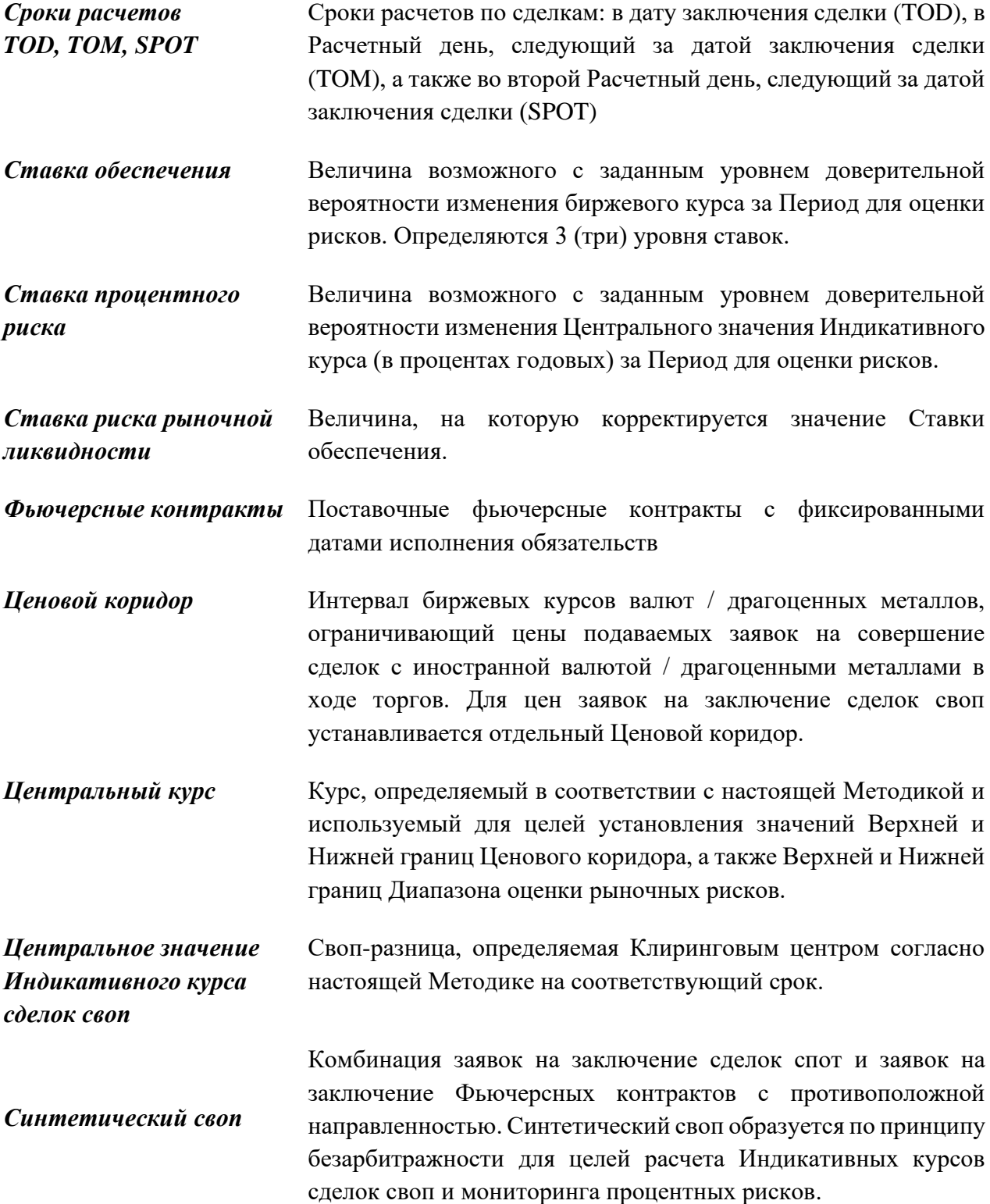

1.2. Термины, специально не определенные в Методике, используются в значениях, определенных законами и иными нормативными актами Российской Федерации, нормативными актами Банка России, внутренними документами Клирингового центра, Правилами организованных торгов ПАО Московская Биржа на валютном рынке и рынке драгоценных металлов и Спецификациями по соответствующим инструментам, действующим на валютном рынке и рынке драгоценных металлов.

<span id="page-6-0"></span>1.3. В Методике используются следующие обозначения (все подстрочные индексы в Методике означают Рабочие дни и указаны в предположении, что риск-параметры оцениваются по состоянию на Время расчета риск-параметров дня *i)*:

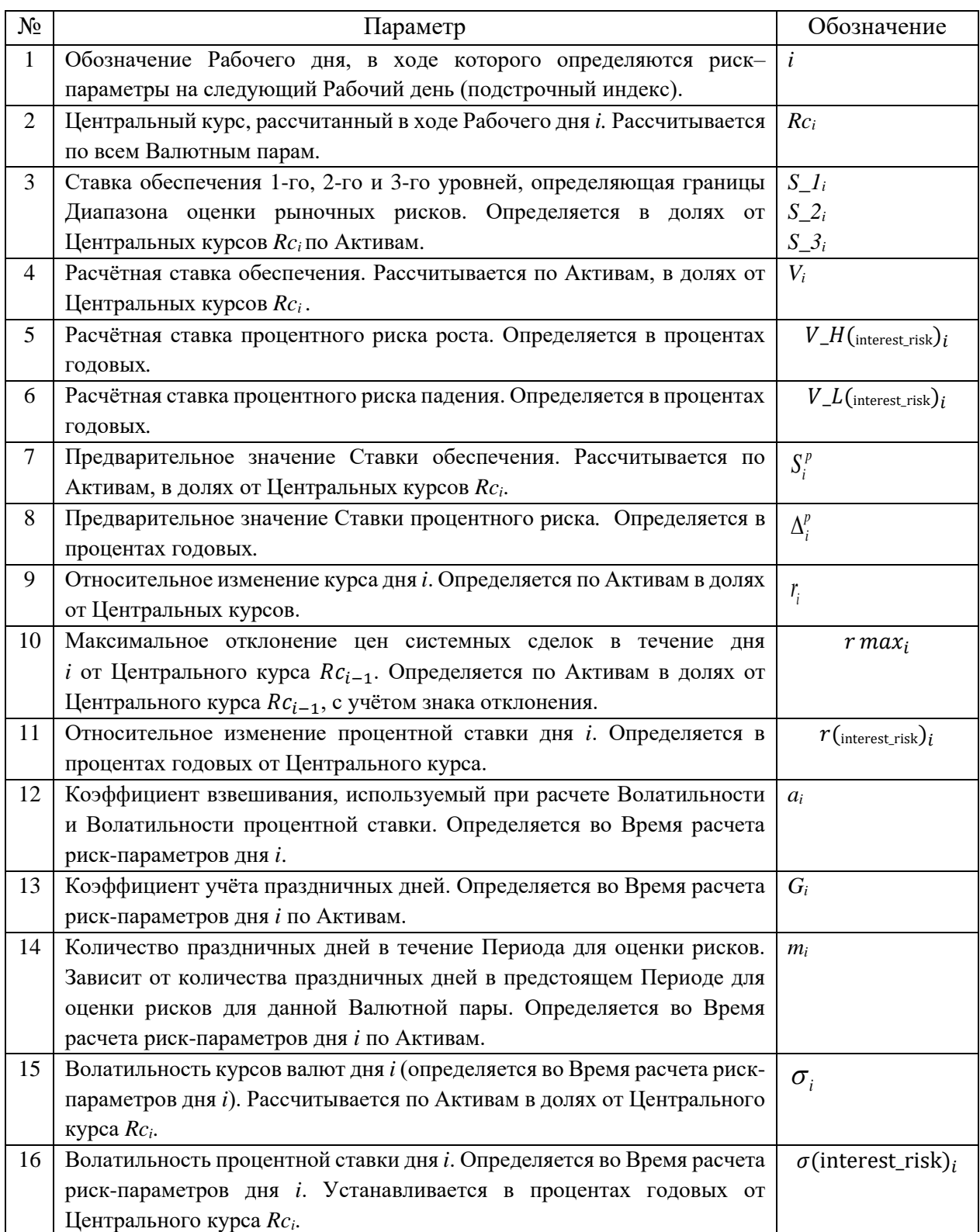

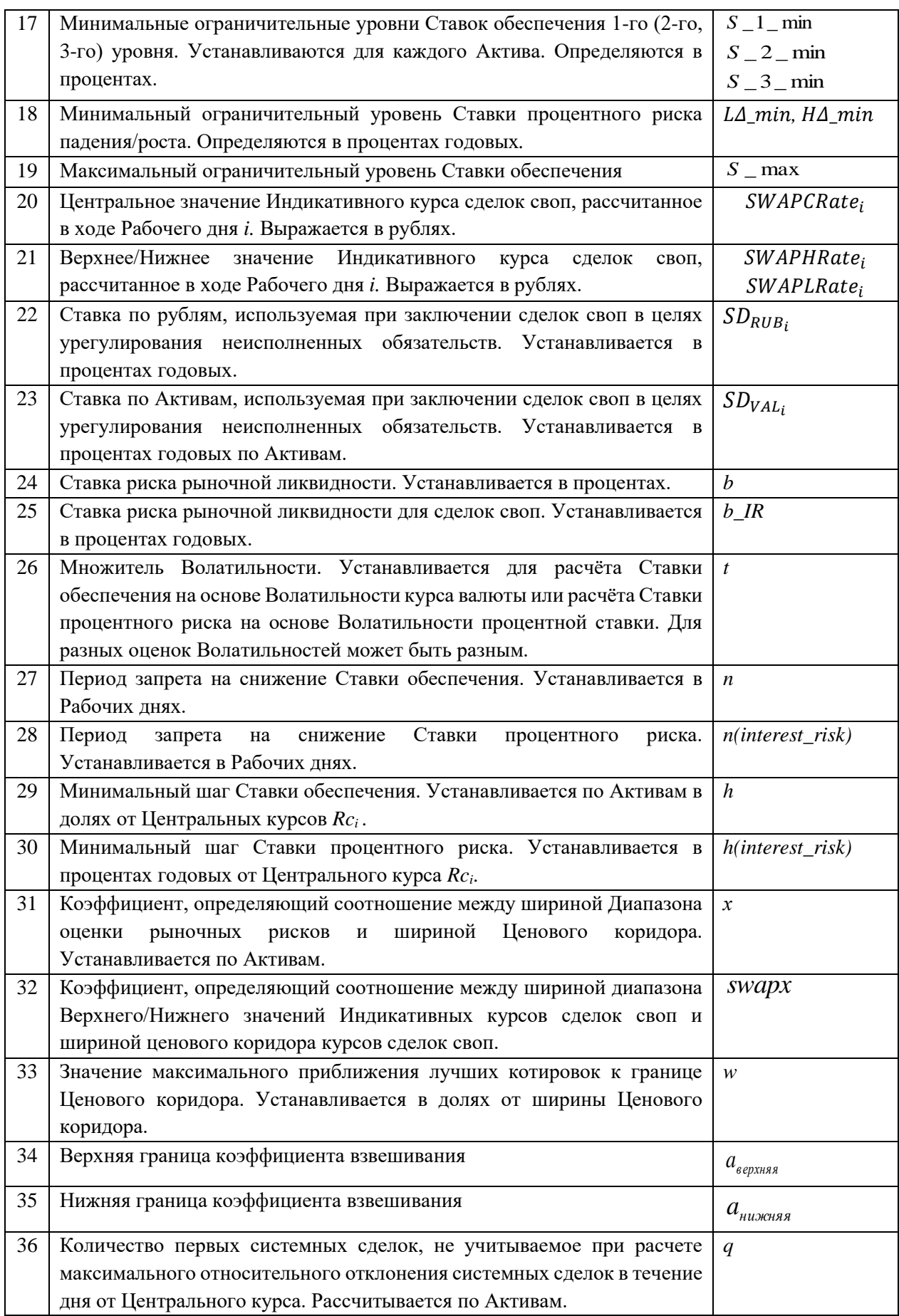

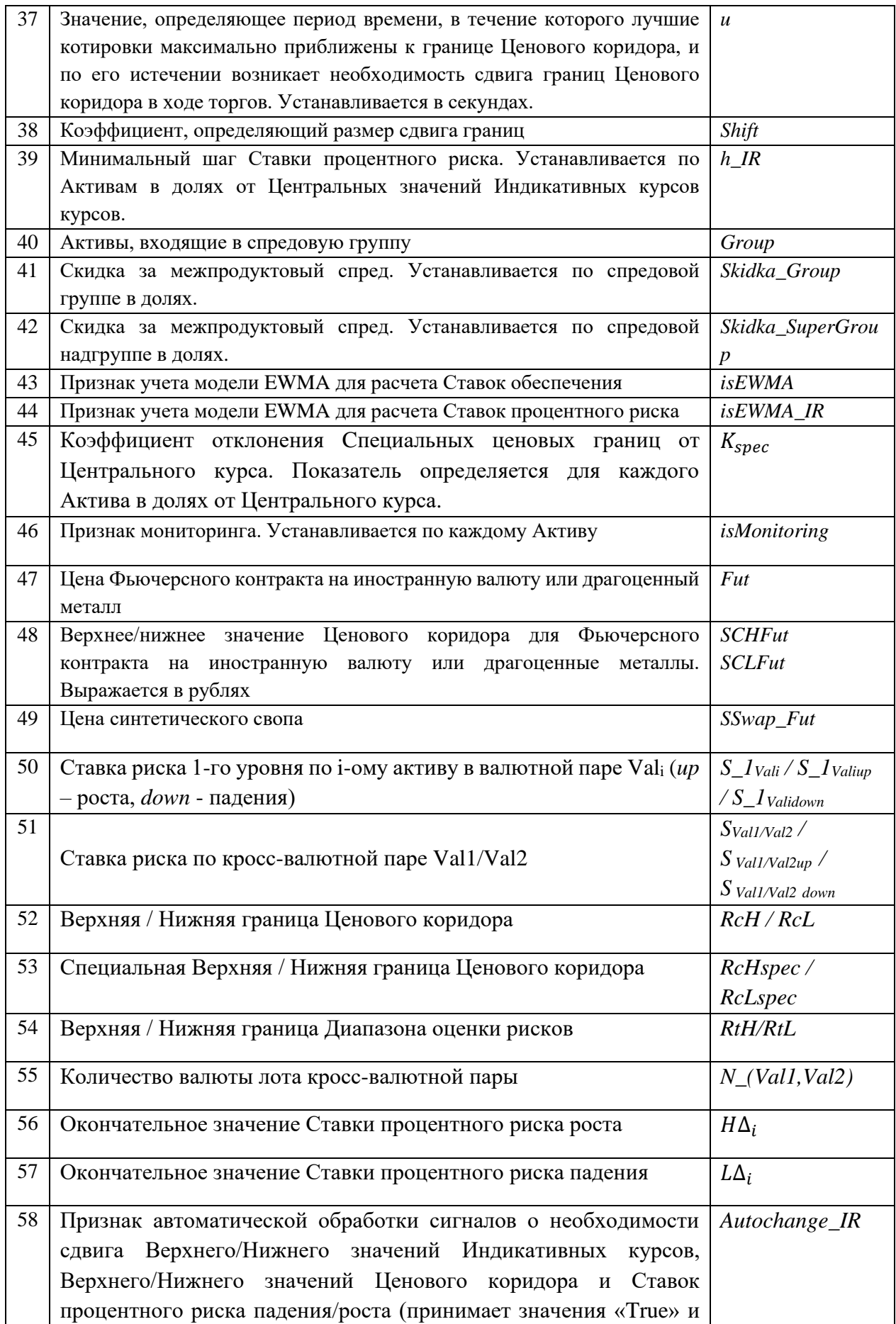

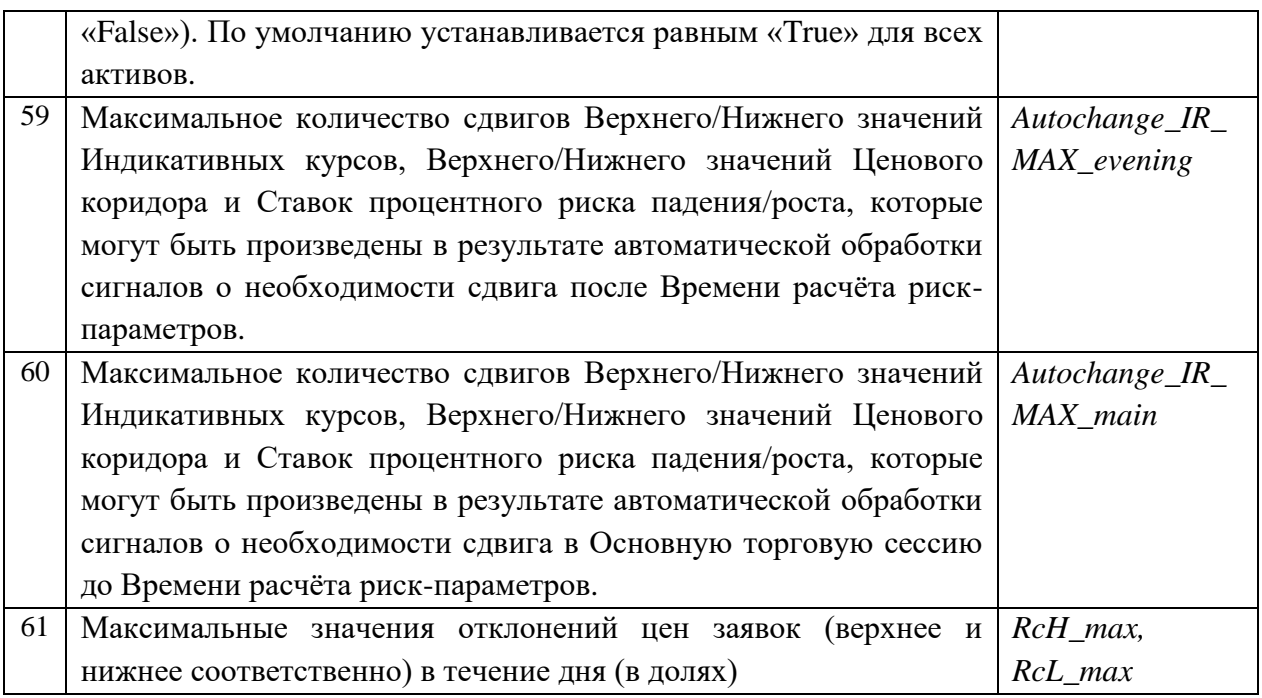

#### <span id="page-9-0"></span>2. **Общие положения**

- 2.1. Методика разработана в соответствии с Правилами клиринга и описывает порядок определения риск-параметров и параметров цены сделок своп, заключаемых в целях урегулирования неисполненных обязательств по сделкам.
- 2.2. Клиринговый центр утверждает Методику, изменения и дополнения к ней, а также определяет дату вступления их в силу.
- 2.3. Методика раскрывается на сайте Клирингового центра в сети Интернет.

#### <span id="page-9-1"></span>3. **Параметры системы управления рисками**

- <span id="page-9-2"></span>3.1. Методика содержит правила определения следующих риск-параметров:
	- Центрального курса;
	- Верхних и Нижних границ Диапазонов оценки рыночных рисков 1-го, 2-го и 3-го уровня;
	- Верхних и Нижних границ Ценовых коридоров и Специальных Верхних / Нижних границ Ценового коридора;
	- Центральных, Верхних и Нижних значений Индикативных курсов сделок своп;
	- Лимитов концентрации 1-го и 2-го уровня.
- 3.2. Прочие параметры, перечисленные в п. [1.3](#page-6-0) Методики, являются техническими и служат для расчёта риск-параметров, указанных в п[.3.1](#page-9-2) Методики.
- 3.3. Значения параметров, указанных в п[.1.3](#page-6-0) Методики под номерами 2-16, 20-23, 47-54 и 56, 57 рассчитываются во Время расчета риск-параметров каждый Рабочий день и могут быть изменены по решению Клирингового центра.
- 3.4. Значения параметров, указанных в п[.1.3](#page-6-0) Методики под номерами 17-19, 24-46 и 58-61, а также значения Лимитов концентрации 1-го и 2-го уровней утверждаются решением Клирингового центра и изменяются по мере необходимости.
- 3.5. Перечень Активов определяется в соответствии с Правилами клиринга и раскрывается на сайте Клирингового центра в сети Интернет.
- 3.6. Начальные значения риск-параметров, указанных в пп.3.2-3.3. Методики, при допуске инструментов к клирингу утверждаются решением Клирингового центра.

## <span id="page-10-0"></span>4. **Алгоритм определения Центрального курса**

- 4.1. Центральные курсы определяются по состоянию на Время расчета риск-параметров каждый Рабочий день.
- 4.2. Для валютной пары определяется срок расчетов MAIN срок расчетов по сделкам с валютной парой в системном режиме торгов, который в дальнейшем используется в Алгоритме определения Центрального курса. Если базовая валюта является валютой с особым режимом поставки и одновременно дата определения Центрального курса является нерабочим днем в Российской Федерации, то сроком расчетов MAIN является срок SPOT, иначе сроком расчетов MAIN является первый допустимый для сделок с заданной валютной парой в системном режиме торгов срок расчетов в следующем порядке: TOM, TOD, SPOT.
- <span id="page-10-1"></span>4.3. Для Валютных пар, сопряженной валютой в которых является российский рубль, Центральный курс определяется согласно следующему порядку $^1\!\! :$ 
	- 4.3.1. Для Валютных пар с частичным обеспечением, Центральный курс устанавливается равным средневзвешенному курсу, рассчитанному по всем сделкам, заключенным в течение последних 30 (тридцати) минут до Времени расчета риск-параметров в системном режиме торгов со сроком расчетов MAIN при условии, что таких сделок было заключено более чем 20 (двадцать);
	- 4.3.2. Для Валютных пар с частичным обеспечением, по которым в течение последних 30 (тридцати) минут до Времени расчета риск-параметров в системном режиме торгов со сроком расчетов MAIN было заключено не более чем 20 (двадцать) сделок и для валютных пар с полным обеспечением Центральный курс устанавливается равным медианному значению из следующих величин:
	- средневзвешенный курс, рассчитанный по всем сделкам в системном режиме торгов, заключенным в течение текущего Рабочего дня до Времени расчета рискпараметров со сроком расчетов MAIN для Валютных пар с частичным обеспечением и со сроками расчетов TOM, TOD, SPOT для валютных пар с полным обеспечением. В случае, если в течение этого периода не было заключено ни одной

 $1$  При расчёте Центрального курса по KZTRUB в том числе используются сделки и заявки в безадресном режиме по инструментам RUBKZT\_TOM, торгуемым в линке с КАСЕ, но с учётом пересчёта цен в «рубли за 100 тенге».

соответствующей сделки, медианное значение рассчитывается без учета средневзвешенного курса;

- цена лучшей заявки на покупку на Время расчета риск-параметров по Валютной паре в системном режиме торгов со сроком расчетов MAIN. В случае, если в этот момент времени не было подано ни одной заявки, расчет медианного значения осуществляется без такой величины;
- цена лучшей заявки на покупку на Время расчета риск-параметров по Валютной паре, полученной из внешней информационной системы. В качестве цены заявки может быть использована цена, полученная через соотношение цен заявок по валютным парам, в которых одна из валют не является валютой, входящей в Валютную пару. В случае, если в этот момент времени не было подано ни одной заявки, расчет медианного значения осуществляется без такой величины;
- цена лучшей заявки на продажу на Время расчета риск-параметров по Валютной паре в системном режиме торгов со сроком расчетов MAIN. В случае, если в этот момент времени не было подано ни одной заявки, расчет медианного значения осуществляется без такой величины;
- цена лучшей заявки на продажу покупку на Время расчета риск-параметров по Валютной паре, полученной из внешней информационной системы. В качестве цены заявки может быть использована цена, полученная через соотношение цен заявок по валютным парам, в которых одна из валют не является валютой, входящей в Валютную пару. В случае, если в этот момент времени не было подано ни одной заявки, расчет медианного значения осуществляется без такой величины;
- 4.3.3. Если расчет медианного значения из п. [4.3.2](#page-10-1) не возможно выполнить в виду того, что отсутствуют необходимые для осуществления расчета сделки и заявки, то Центральный курс устанавливается равным курсу Банка России, действующему на дату, следующую за датой определения Центрального курса.
- 4.4. Для Кросс-валютных пар, Центральный курс устанавливается равным курсу, полученному исходя из значений Центральных курсов валютных пар, в которых одной из валют является валюта, входящая в Кросс-валютную пару, а второй - российский рубль.

## <span id="page-11-0"></span>5. **Оценка Верхних и Нижних границ Диапазонов оценки рыночных рисков**

- 5.1. Метод оценки Волатильности на основе экспоненциального взвешивания (exponentially weighted moving average – EWMA) применяется для определения границ Диапазона оценки рыночных рисков, если признак учета модели EWMA для расчета Ставок обеспечения (isEWMA) установлен «True».
- 5.2. Границы Диапазона оценки рыночных рисков рассчитываются каждый Рабочий день i во Время расчета риск-параметров.
	- 5.2.1. Рассчитывается относительное изменение курса *i r* :

$$
r_i = \max\left[\left|\frac{Rc_i - Rc_{i-2}}{Rc_{i-2}}\right|; |r \max_i|\right],\tag{5.1}
$$

то есть максимум из двух величин:

- относительного двухдневного изменения Центрального курса;
- *P*<sub>3</sub> = max  $P_2$  = max  $R_2$  =  $R_3$  =  $R_4$ <br> **CONFIGURED**<br> **CONFIGURED**<br> **CONFIGURED**<br> **CONFIGURED**<br> **CONFIGURED**<br> **CONFIGURED**<br> **CONFIGURED**<br> **CONFIGURED**<br> **EXECUTED**<br> **CONFIGURED**<br> **CONFIGURED**<br> **CONFIGURED**<br> **CONFI** • максимального относительного отклонения системных сделок по инструменту с расчётами «TOM» в течение Рабочего дня *i* от Центрального курса *Rci*−<sup>1</sup> ; при этом в целях исключения нерепрезентативных данных по системным сделкам в начале торгов *q* первых системных сделок в расчёте не учитываются. В случае отсутствия достаточного количества сделок г  $max_i$  считается равным 0.
	- 5.2.2. Определяется коэффициент взвешивания *ai* .
	- Если относительное изменение курса <sub>г<sub>і</sub> больше оценки Волатильности  $\sigma_{i-1}$ </sub> предыдущего Рабочего дня, то  $\overline{a}_i = a_{\scriptscriptstyle{sepxn\overline{a}n}}$ , иначе  $\overline{a}_i = a_{\scriptscriptstyle{n\mu\omega\kappa\mu\overline{s}n}}$ :

$$
a_{i} = \begin{cases} a_{\text{sepxnsgs}} & \text{eclu } r_{i} > \sigma_{i-1}; \\ a_{\text{huxmsgs}} & \text{eclu } r_{i} \leq \sigma_{i-1}. \end{cases} \tag{5.2}
$$

• Если в интервале между двумя Рабочими днями *i-2* и *i* было более одного праздничного дня, то коэффициент взвешивания  $\left. a_{i}\right.$ приравнивается к нулю.

При этом праздничным днём здесь и далее по тексту Методики понимается:

- для Валютной пары доллар США за рубли: Нерабочий день при условии, что в США рабочий день;
- для Валютной пары евро за рубли: Нерабочий день при условии, что в Германии рабочий день;
- для Валютных пар драгоценный металл за рубли: Нерабочий день при условии, что либо в США, либо в Великобритании, либо в Китае рабочий день;
- для остальных Валютных пар, в которых Сопряженной валютой является рубль: Нерабочий день, при условии, что в стране-эмитенте валюты рабочий день.
- <span id="page-12-0"></span>5.2.3. Определяется коэффициент учёта праздничных дней *Gi* в предстоящем Периоде для оценки рисков $^2$ :

$$
G_i = \sqrt{1 + \frac{m_i}{2}} \tag{5.3}
$$

Параметр  $m_i$  для определённого инструмента определяется как сумма количества праздничных дней для данной Валютной пары в предстоящем Периоде для оценки рисков.

5.2.4. Волатильность пересчитывается по формуле:

$$
\sigma_i = \sqrt{(1 - a_i) \cdot \sigma_{i-1}^2 + a_i \cdot r_i^2} \ . \tag{5.4}
$$

<sup>&</sup>lt;sup>2</sup> Делитель 2 учитывает, что Период для оценки рисков равен двум Рабочим дням.

Если изменение цен  $I_i$  превысило Ставку обеспечения  $S_{i-1}$  и в интервале между Рабочими днями *i* и *i-2* было не более одного праздничного дня, то наряду с Волатильностью, рассчитанной по формуле (5.4), рассчитывается величина:

$$
\sigma_i^* = \frac{r_i}{t} \,. \tag{5.5}
$$

В этом случае Волатильность  $\sigma_i$  определяется по формуле:  $\sigma_i = max(\sigma_i, \sigma_i^*)$ .

В формуле (5.5) и далее по тексту параметр *t* – это множитель Волатильности, определяемый на основе ретроспективного анализа и бэк-тестирования.

5.2.5. Предварительное значение Ставки обеспечения  $S_i^p$ определяется в соответствии со следующим алгоритмом:

если *ceiling*  $(\frac{t\cdot \sigma_i}{\sigma_i})$  $\left(\frac{\sigma_i}{h}\right) \cdot h \geq S_{i-1}^p + h$ , то  $S_i^p = ceiling\left(\frac{t \cdot \sigma_i}{h}\right)$  $\left(\frac{b}{h}\right) \cdot h$ ; иначе если *ceiling*  $(\frac{t \cdot \sigma_i}{\sigma_i})$  $\left(\frac{\sigma_i}{h}\right)$  ⋅  $h \leq S_{i-1}^p - h$  и срок с последнего изменения Предварительного значения Ставки обеспечения составляет не менее *n* Рабочих дней, то  $S_i^p = S_{i-1}^p - h;$ p

$$
H = S_i^p = S_{i-1}^p,
$$

где *ceiling –* функция округления вверх до целого числа.

5.2.6. Ограничительные уровни Ставок обеспечения трех уровней *S* \_1\_ min ,

*S* \_ 2 \_ min , *S* \_ 3 \_ min определяется в целях:

- ограничения модельного риска в случае чрезмерно низкой оценки Волатильности при реализации стресс-сценариев;
- предотвращения случаев остановки торгов при значительном сужении Ценового коридора.
- 5.2.7. Рассчитывается значение Расчётной ставки обеспечения *Vi* с учетом того, что Расчётная ставка обеспечения может изменяться только дискретно с минимальным шагом *h*:

$$
V_i = \min\left(ceiling\left(\frac{\max(S_i^p * G_i + b; S_1 - \min)}{h}\right) * h; S_1 \max\right). \quad (5.6)
$$

5.3. Окончательное значение Ставки обеспечения 1-го уровня  $S_1$  определяется равным значению Расчетной ставки обеспечения *Vi*

$$
S_{-}1_{i}=V_{i}.
$$

5.4. Значения Ставок обеспечения 2-го уровня  $(S_2_i)$  и Ставок обеспечения 3-го уровня  $(S\_3_i)$  определяются с помощью расчета Волатильности на Периодах для оценки рисков 2-го и 3-го уровней с учетом установленных Минимального и Максимального ограничительного уровня ставки обеспечения для Активов:

$$
S_{-2_{i}} = \min \left( \text{ceiling} \left( \frac{\max \left( \sqrt{\frac{rh_{-2}}{rh_{-1}}} \cdot (S_{i}^{p} * G_{i} + b); S_{-2} - \min \right) \right) \cdot h; S_{-} \max \right),
$$
  

$$
S_{-3_{i}} = \min \left( \text{ceiling} \left( \frac{\max \left( \sqrt{\frac{rh_{-3}}{rh_{-1}}} \cdot (S_{i}^{p} * G_{i} + b); S_{-3} - \min \right) \right) \cdot h; S_{-} \max \right).
$$

- 5.5. Если признак учета модели EWMA для расчета Ставок обеспечения (isEWMA) установлен «False», то Ставки обеспечения устанавливаются равными минимальным ограничительным уровням Ставок обеспечения.
- 5.6. Верхняя граница Диапазона оценки рыночных рисков 1-го (2-го, 3-го) уровня определяется по формулам:

$$
RtH_1_i = P_i \cdot (1 + S_1 i),
$$
  
\n
$$
RtH_2 = P_i \cdot (1 + S_2 i),
$$
  
\n
$$
RtH_3 = P_i \cdot (1 + S_3 i).
$$

5.7. Нижняя граница Диапазона оценки рыночных рисков 1-го (2-го, 3-го) уровня определяется по формулам:

$$
RtL_1_i = P_i \cdot (1 - S_1i),
$$
  
\n
$$
RtL_2_i = P_i \cdot (1 - S_2i),
$$
  
\n
$$
RtL_3_i = P_i \cdot (1 - S_3i).
$$

- 5.8. Клиринговый центр вправе принять решение об изменении значений Ставок обеспечения и Диапазонов оценки рыночных рисков до начала или в ходе торгов.
- 5.9. Ставки риска соответствующих уровней (J= 1,2,3) определяются по формулам:
	- 5.9.1. Ставка риска роста цены определяется как  $S_J_{\text{up}} = \frac{RtHJ}{R}$  $\frac{m_j}{P_i}-1$
	- 5.9.2. Ставка риска падения цены определяется как S\_J<sub>down</sub> =  $1 \frac{R t L J}{R}$  $P_i$
- <span id="page-14-0"></span>6. **Ставки для заключения сделок своп в целях урегулирования неисполненных обязательств по сделкам. Ставки для расчета штрафа за ненадлежащее исполнение (исполнение с нарушением срока) денежных обязательств. Ставки для расчета отступного на рынке депозитов.**
- 6.1. Ставка по рублям/Ставка по Активам представляет собой процентную ставку, исходя из которой рассчитывается цена сделки своп, заключаемой между Недобросовестным участником клиринга и Клиринговым центром при заключении сделок своп в случае

наличия Задолженности и/или обязательств по Сделкам, не обеспеченных средствами под исполнение. Ставка по рублям/Ставка по Активам выражается в процентах годовых.

- 6.2. Ставка по рублям/Ставка по Активам применяется при заключении сделок своп в случае наличия Задолженности и/или обязательств по Сделкам, не обеспеченных средствами под исполнение и может быть рублевой либо валютной в зависимости от направленности сделки своп. В формуле расчёта цены сделки своп в Правилах клиринга ставка сделки своп выражена в долях годовых и принимает следующие значения в зависимости от направленности сделки своп:
	- 6.2.1. Если Недобросовестный участник клиринга по первой части сделки своп покупает иностранную валюту/драгоценные металлы за рубли, а по второй части продаёт, ставка свопа равна значению  $SD_{VAL_{\bm{i}}}.$
	- 6.2.2. Если Недобросовестный участник клиринга по первой части свопа продаёт иностранную валюту/драгоценные металлы за рубли, а по второй части покупает иностранную валюту/драгоценные металлы за рубли, ставка сделки своп равна значению  $SD_{\scriptsize{RUB}}_i$ .
- 6.3. Ставка  $SD_{RUB}$  определяется по формуле:

$$
\boldsymbol{SD_{RUB}}_i = \max{(k_{money} * RUSFAR_i; MONEYRate\_min)}
$$

Где

RUSFAR<sub>i</sub> – значение индикатора RUSFAR ON RUB, определенное в день i

MONEYRate\_min - минимальный ограничительный уровень ставки по рублям, устанавливается решением НКЦ

 $k_{\text{money}}$  – коэффициент, применяемый к ставке RUSFAR<sub>i</sub> для определения величины ставки по рублям, устанавливается решением НКЦ

6.4. Ставка  $\boldsymbol{SD}_{\boldsymbol{VAL_{\boldsymbol{i}}}}$  определяется следующим образом (в % годовых):

 $\boldsymbol{SD}_{\boldsymbol{VAL_i}} = MIN\big(\boldsymbol{MIN}\big(0; \boldsymbol{WA\_todtom_i(VAL/RUB})\big) - addon_{\boldsymbol{P}}(VAL); -|N(VAL) \times K(VAL)|\big),$ где

 $WA\_todom_i(VAL/RUB)$  – средневзвешенная по объему торгов ставка своп TODTOM валюты за рубли за текущий день в режиме CETS, рассчитанная в % годовых с использованием базового курса свопа

 $K(VAL)$  – рыночный индикатор процентной ставки по валюте, определяемый в соответствии с решением НКЦ.

 $N(VAL)$  – множитель, по умолчанию равен 2, если иное не установлено решением НКЦ.  $addon_{P}(VAL)$  – надбавка к штрафной ставке, по умолчанию равна 5%, если иное не установлено решением НКЦ.

6.5. В отдельных случаях Клиринговый центр вправе принять решение об изменении значения Ставки по рублям/Ставки по Активам для всех или для отдельных (отдельного) Участников клиринга, в т.ч. установить Ставку по рублям/Ставку по Активам равной нулю.

- 6.6. Ставка R, предназначенная для расчета штрафа за ненадлежащее исполнение денежных обязательств, принимается равной модулю ставки, используемой при заключении сделок своп в целях урегулирования неисполненных обязательств по сделкам, по соответствующей валюте ( $|\mathcal{SD}_{\textit{VAL}}|$  – при неисполнении обязательств в иностранной валюте или | | **–** при неисполнении обязательств в рублях), если иной размер указанной ставки не установлен решением Клирингового центра.
- 6.7. Ставка R1, предназначенная для расчета отступного на рынке депозитов за непредоставление Участником клиринга Обеспечения в сумме депозита, указанной в заявке на заключение депозитного договора, а также в случае неустранения некорректности на момент проверки идентификационных данных, в том числе недействительности кода клиента, указанного в заявке, принимается равной модулю ставки, используемой при заключении сделок своп в целях урегулирования неисполненных обязательств по сделкам, по соответствующей валюте ( $|SD_{VAL_{\bm{l}}}|$  – по депозитам в иностранной валюте или  $|\mathcal{SD}_{RUB}\,|$  – по депозитам в рублях), если иной размер указанной ставки не установлен решением Клирингового центра.

## <span id="page-16-0"></span>7. **Алгоритм определения Центральных Индикативных курсов сделок своп и Ставок процентного риска**

- 7.1. Центральные Индикативные курсы сделок своп рассчитываются в ходе торгов дня i во Время расчета риск-параметров по следующему алгоритму:
- 7.2. Если сделки своп со сроками исполнения «TODTOM» совершались в текущий Рабочий день, из средневзвешенного курса по данным за текущий Рабочий день ( *WA* ) рассчитывается средневзвешенная ставка сделки своп  $Rate_{(Y0, Y1, \%)}$ .
- 7.3. Если сделки своп со сроками исполнения «TODTOM» в текущий Рабочий день не совершались, используется ставка сделки своп **Rate** (Y0, Y1, %), рассчитанная для предыдущего Центрального значения Индикативного курса сделок своп либо если в информационном терминале Reuters и/или Bloomberg присутствовала котировка сделки своп на соответствующий срок, улучшающая ставку (bid больше или ask меньше), то значение ставки сделки своп *Rate \_(Y*0*,Y*1*,%)* может быть определено на основе такой котировки.
- 7.4. Рассчитываются значения ставок сделок своп в % годовых *Rate \_(Yn,Ym,%)*, соответствующие срокам сделок своп и своп-контрактов Yn/Ym, которые заключаются на валютном рынке и рынке драгоценных металлов ПАО Московская Биржа в день  $(i+1)$ и первая часть которых исполняется со сроком «TOM» (далее – «длинные свопы»).
- 7.4.1. Значение ставки сделок своп в % годовых  $Rate_{(Y1, Y2, \%)}$  по каждому из инструментов со сроками исполнения «TOMSPT» устанавливается равной  $Rate_{(Y0, Y1, \%)}$ .
- 7.4.2. Если в торговой системе валютного рынка и драгоценных металлов ПАО Московская Биржа присутствовала системная заявка и/или в информационном терминале Reuters и/или Bloomberg присутствовала котировка сделки своп со сроками исполнения «TOMSPT», которая улучшает ставку (bid больше или ask меньше), то значение ставки сделок своп в % годовых может быть определена на основе такой котировки.
- 7.4.3. Для прочих сроков, соответствующих срокам «длинных свопов», значения ставок сделок своп *Rate \_(Y*1*,Ym,%)* рассчитываются следующим образом:
- По инструментам, для которых Национальной валютной ассоциацией публикуются индикативные ставки NFEA FX Swap Rate на соответствующий срок, ставка сделки своп в процентах годовых вычисляется на основе индикативной ставки NFEA FX Swap Rate. Если в текущий день NFEA FX Swap Rate не была опубликована или отсутствовала по иным причинам, используется ставка сделки своп предыдущего Центрального значения Индикативного курса сделок своп. Если в торговой системе валютного рынка и рынка драгоценных металлов ПАО Московская Биржа присутствовала системная заявка и/или в информационных системахприсутствовала котировка сделки своп на соответствующий срок, улучшающая ставку (bid больше или ask меньше), то значение ставки сделки своп Центрального значения Индикативного курса сделок своп может быть определено на основе такой котировки.
- По инструментам, для которых Национальной валютной ассоциацией не публикуются ставки NFEA FX Swap Rate, ставка сделки своп в процентах годовых вычисляется на основе среднего значения лучших системных заявок на покупку и на продажу, выставленных в торговой системе валютного рынка и рынка драгоценных металлов ПАО Московская Биржа. Если в информационных системах присутствовала котировка сделки своп на соответствующий срок, улучшающая ставку (bid больше или ask меньше), то значение ставки сделки своп Центрального значения Индикативного курса сделок своп может быть определено на основе такой котировки.
- 7.4.4. В случае необходимости Клиринговый центр вправе принять решение изменить значения ставок сделок своп в целях определения Центральных значений Индикативных курсов в порядке отличном от изложенного выше.
- 7.4.5. Для всех сроков, обозначаемых далее YX и соответствующих датам исполнения по Фьючерсным контрактам, кроме сроков, совпадающих с датами исполнения вторых частей сделок «длинный своп», рассчитываются во Время расчета рискпараметров котировки Синтетического свопа следующим образом:

 $Bid\_SSwap(Y0, YX, \% ) = (Bid\_Fut(YX) - Rc)/Rc * 365/T(YX),$ 

 $Ask\_SSwap(Y0, YX, \% ) = (Ask\_Fut(YX) - RC)/Rc * 365/T(YX),$ 

 $Last\_SSwap(Y0, YX, \% ) = (Last\_Fut(YX) - RC) / RC * 365 / T(YX),$ 

гдеLast Fut(YX), Bid Fut(YX) и Ask Fut(YX) - цена закрытия и котировки лучших заявок на заключение Фьючерсного контракта с датой исполнения YX.

- 7.4.6. Значения ставок Синтетического свопа **Rate** (Y0, YX, %) для Ключевых сроков YX рассчитывается как медианное значение среди величин, рассчитанных в предыдущем пункте.
- 7.4.7. Центральное значение Индикативного курса сделок своп в процентах годовых для Ключевых сроков, соответствующих датам исполнения обязательств по вторых частей сделок своп Ym и датам исполнения Фьючерсных контрактов YX, рассчитывается по следующим формулам:

 $SWAPCRate_{(Y0, Y1, \%)} = Rate_{(Y0, Y1, \%)}$ 

 $SWAPCRate_{(Y0, YX, \%)} = Rate_{(Y0, YX, \%)}$ 

$$
SWAPCRate_{(Y0, Ym, \%)} =
$$
  
[Rate\_{(Y0, Y1, %)} \* T(Y1) + Rate\_{(Y1, Ym, %)} \* (T(Ym) - T(Y1))] /  

$$
T(Ym)
$$

где T(Yn) определяется как срок, соответствующий дате исполнения Yn в днях.

- 7.4.8. Центральные Индикативные курсы **SWAPCRate** (Y0, Ym, %) для сроков, отличных от сроков, соответствующих ключевым срокам, рассчитываются методом линейной интерполяции.
- 7.5. Центральные Индикативные курсы **SWAPCRate** (V0, Ym, RUB) для всех сроков Ym рассчитываются как

365 HIGMATHSING RYPCH **SWAPCRate** 
$$
_{2}(10, 10, 10, 10)
$$

\n365 \* 100

\n365 \* 100

Ставки процентного риска рассчитываются каждый Рабочий день i во Время расчета риск-параметров.

- 7.6. Если признак учета модели EWMA для расчета Ставок процентного риска (isEWMA\_IR) установлен «True», Ставка процентного риска для каждого Ключевого срока рассчитывается ежедневно во Время расчета риск-параметров дня i с помощью метода экспоненциального взвешивания:
	- 7.6.1. Рассчитывается относительное изменение процентной ставки:

$$
r(\text{interest\_risk})_i = \max \left[ \frac{\left| \frac{\text{SWAPCRate}_i / \text{Sn}_i - \text{SWAPCRate}_{i-2} / \text{Sn}_{i-2}}{Rc_{i-2}} \right|}{\left| \frac{\text{SWAPCRate}_i / \text{Sn}_i - \text{SWAPCRate}_{i-1} / \text{Sn}_{i-1}}{Rc_{i-1}} \right|} \right], \quad (7.1)
$$

где *Sn* – число календарных дней в цене сделки своп.

- 7.6.2. Определяется коэффициент взвешивания *ai* .
	- Если относительное изменение курса  $r$ (interest\_risk) $_i$  больше оценки Волатильности  $\sigma$ (interest\_risk)<sub>i−1</sub> предыдущего Рабочего дня, то  $a_i = a_{\text{sepxn}$ яя, иначе  $a_i = a_{\mu\nu}$ жняя:

$$
a_{i} = \begin{cases} a_{\text{sepxnsgs}} & \text{ecnu} \text{ r(interest\_risk)}_{i} > \sigma \text{(interest\_risk)}_{i-1}; \\ a_{\text{huxnsgs}} & \text{ecnu} \text{ r(interest\_risk)}_{i} \leq \sigma \text{(interest\_risk)}_{i-1}. \end{cases} \tag{7.2}
$$

- Если в интервале между двумя Рабочими днями i-2 и i было более одного праздничного дня, то коэффициент взвешивания *ai* приравнивается к нулю.
- 7.6.3. По аналогии с п[.5.2.3](#page-12-0) определяется коэффициент Gi.
- 7.6.4. Волатильность процентной ставки пересчитывается по формуле:

$$
\sigma(\text{interest\_risk})_i = \sqrt{(1 - a_i) \cdot \sigma(\text{interest\_risk})_{i-1}^2 + a_i \cdot r(\text{interest\_risk})_i^2}
$$
(7.4)

Если изменение цен  $r$ (interest\_risk), превысило Ставку процентного риска  $\Delta_{i-1}$  и в интервале между Рабочими днями *i* и *i-2* было не более одного праздничного дня, то наряду с Волатильностью, рассчитанной по формуле (7.4), рассчитывается величина:

$$
\sigma(\text{interest\_risk})_i = \frac{r(\text{interest\_risk})_i}{t} \tag{7.5}
$$

В этом случае в качестве Волатильности  $\sigma$ (interest\_risk), берётся максимум из (7.4), (7.5).

В формуле (7.5) и далее по тексту параметр *t* - это Множитель Волатильности, определяемый на основе ретроспективного анализа и бэк-тестирования.

7.6.5. Предварительное значение Ставки процентного риска  $\Delta_i^p$  определяется в соответствии со следующим алгоритмом:

$$
\text{ecnu ceiling} \left( \frac{t \cdot \sigma(\text{interest\_risk})_i}{h(\text{interest\_risk})} \right) \cdot h(\text{interest\_risk}) \ge \Delta_{i-1}^p + h(\text{interest\_risk}),
$$
\n
$$
\text{ro } \Delta_i^p = \text{ceiling} \left( \frac{t \cdot \sigma(\text{interest\_risk})_i}{h(\text{interest\_risk})} \right) \cdot h(\text{interest\_risk}); \text{ manage}
$$

если *ceiling*  $\left(\frac{t \cdot \sigma(\text{interest\_risk})_i}{t(\text{interest\_risk})_i}\right)$  $\frac{\sigma(\text{interest\_risk})_i}{h(\text{interest\_risk})}$  ⋅ h(interest\_risk) ≤  $\Delta_{i-1}^p - h(\text{interest\_risk})$  и срок с последнего изменения Предварительного значения Ставки процентного риска составляет менее *n(interest\_risk)* Рабочих дней, то  $\Delta_i^p = \Delta_{i-1}^p + h$ (interest\_risk);

иначе  $\Delta_i^p = \Delta_{i-1}^p$ ,  $\Delta_i^p = \Delta_{i-1}^p$ 

где *ceiling –* функция округления вверх до целого числа.

7.6.6. Рассчитывается значение Расчётной ставки процентного риска роста  $V$  H(interest risk), и Расчётной ставки процентного риска падения  $V_L$ (interest\_risk), с учетом того, что Расчётная ставка процентного риска может изменяться только дискретно с минимальным шагом  $^{\,h(\textrm{interest\_risk})}$  :

$$
V_{-}H(interest\_risk)_i = ceiling\left(\frac{\max(\Delta_i^p + b\_IR; H\Delta\_min)}{h(interest\_risk)}\right) * h(interest\_risk)
$$

$$
V_{-}L(interest\_risk)_i = ceiling\left(\frac{\max(\Delta_i^p + b\_IR; L\Delta\_min)}{h(interest\_risk)}\right) * h(interest\_risk)
$$

7.6.7. Окончательные значения Ставок процентного риска роста и падения определяются равными значениям Расчётных ставок процентного риска роста и падения:

$$
H\Delta_i = V_H(interest\_risk)_i
$$
  

$$
L\Delta_i = V_L(interest\_risk)_i
$$

- 7.6.8. Если признак учета модели isEWMA\_IR для расчета ставок процентного риска установлен «False», то Ставки процентного риска роста и падения устанавливаются равными минимальным ограничительным уровням Ставок процентного риска роста и падения.
- 7.6.9. Ставки процентного риска роста (падения) определяются для ключевых сроков Ym, соответствующих датам исполнения вторых частей сделок «длинный своп», по каждому Активу.

Для ключевых сроков, соответствующих датам исполнения Фьючерсных контрактов, ставки процентного риска роста (падения) устанавливаются с помощью линейной интерполяции.

- 7.7. Ставки процентного риска роста (падения) для сроков Ym, отличных от ключевых, рассчитываются методом линейной интерполяции. Ставки процентного риска для сроков, больше максимального ключевого срока устанавливаются равными ставкам максимального ключевого срока.
- 7.8. Клиринговый центр вправе принять решение об установлении окончательного значения Ставок процентного риска отличных от рассчитанных значений.
- 7.9. Верхнее**/**Нижнее значение Индикативных курсов в рублях для срока Ym рассчитывается как:

$$
SWAPHRate(Y0, Ym, RUB) = \frac{[SWAPCRate_{(Y0, Ym, \%)} + H\Delta(Ym)] * T(Ym)}{365 * 100} * Rc,
$$

$$
SWAPLRate(Y0, Ym, RUB) = \frac{[SWAPCRate_{(Y0, Ym, \%)} - L\Delta(Ym)] * T(Ym)}{365 * 100} * Rc.
$$

#### <span id="page-21-0"></span>8. **Алгоритм определения Скидки за межпродуктовые спреды**

- 8.1. Клиринговым центром рассчитывается размер Скидки за межпродуктовый спред, которая применяется для всех попарных сочетаний активов в межпродуктовых группах.
	- 8.1.1. Клиринговый центр распределяет активы в группы, при этом каждая группа включает в себя совокупность активов, из которых затем формируются кроссвалютные пары.
- 8.2. Скидка за межпродуктовый спред применяется как к активам (валютным парам) в рамках одной группы, так и между группами, если они входят в одну надгруппу.
	- 8.2.1. Надгруппа является объединением групп и устанавливает Скидку для спредирования любых двух активов, входящих в разные группы данной надгруппы.
		- 8.2.2. Надгруппа помимо групп может содержать также надгруппы и устанавливать Скидку для спредирования любых двух активов, входящих в разные надгруппы данной надгруппы.
	- 8.2.3. Скидка за межпродуктовый спред будет применяться для любого попарного сочетания активов, входящих в надгруппу.
	- 8.2.4. Скидка за межпродуктовый спред для всех попарных сочетаний активов, входящих в группу, определяется как минимум из всех сочетаний по группе, которые рассчитываются как их минимум по сценариям

$$
\textit{Skidka\_Group}_k = \min_{\textit{Val1,Val2} \in \textit{Group}_k} \textit{Skidka}_{\textit{Val1/Val2}} \; (\min_{\textit{up}, \textit{down}} \textit{Skidka}_{\textit{Val1/Val2}})
$$

- 8.2.5. Размер Скидки за межпродуктовый спред для надгруппы рассчитывается по аналогии с п. 8.3:
- Для каждой валютной пары рассчитывается Скидка за межпродуктовый спред  $Skidka<sub>Val1/Val2</sub>$
- Рассчитывается Скидка надгруппы Skidka\_SuperGroup<sub>m</sub> как минимум из минимума по паре *(up,down)*

 $Skidka\_SuperGroup_m = \min_{Val1 \in Group_{k1}, Val2 \in Group_{k2}} \textit{Skidka}_{Val1/Val2} \left( \min_{up, down} \textit{Skidka} \right)$ 

- 8.3. Размер Скидки за межпродуктовый спред для активов в рамках одной группы рассчитывается на основе ставок риска роста и падения (up, down) цены каждого из актива в валютной паре.
	- 8.3.1. Рассчитывается Скидка для сценариев роста и падения цены валютной пары:

$$
SkidkaVal1/Val2up
$$
  
= min
$$
\left( max \left( \frac{S_{1val1_{up}} + S_{1val2_{down}} - S_{Val1/Val2_{up}} * \left( \frac{1 + S_{1val1_{up}}}{1 + S_{Val1/Val2_{up}}} \right)}{2 * min(S_{1val1_{up}}, S_{1val2_{down}})} ; 0 \right); 1 \right)
$$

$$
SkidkaVal1/Val2-down
$$
  
= min $\left( max \left( \frac{S_{-1}val_{1down} + S_{-1}val_{2up} - S_{Val1/Val2down} * (1 + S_{-1}val_{2up})}{2 * min(S_{-1}val_{1down}, S_{-1}val_{2up})}; 0 \right); 1 \right)$ 

- где  $S_{Val1/Val2_{up}}$  ( $S_{Val1/Val2_{down}}$ ) определяются в соответствии с разделом 5.

8.3.2. Рассчитываются верхние и нижние ограничения для ставок риска роста и падения:

$$
S_{Val1/Val2up}^{min} = \begin{cases} \frac{S_{-1_{Val2down}} - S_{-1_{Val2down}}}{1 - S_{-1_{Val2down}}}, \text{ecnu} S_{-1_{Val2down}} \le S_{-1_{Val2down}} \\ 0; \frac{S_{-1_{Val2up}} - S_{-1_{Val2up}}}{1 + S_{-1_{Val2up}}}, \text{undence} \end{cases}
$$
\n
$$
S_{Val1/Val2up}^{max} = \frac{S_{-1_{Val2up}} + S_{-1_{Val2down}}}{1 - S_{-1_{Val2down}}}
$$
\n
$$
S_{Val1/Val2up}^{min} = \frac{S_{-1_{Val2up}} - S_{-1_{Val2up}}}{1 + S_{-1_{Val2up}}}, \text{ecnu} S_{-1_{Val2down}} \le S_{-1_{Val2down}} \times S_{Val1/Val2down} \le S_{-1_{Val2down}} \times S_{Val1/Val2down} \approx S_{-1_{Val2down}} \times S_{-1_{Val2down}} \times S_{-1_{Val2up}} \times S_{-1_{Val2up}} \times S_{-1
$$

#### <span id="page-22-0"></span>9. **Алгоритм определения границ Ценового коридора**

9.1. Для целей контроля подаваемых на торгах заявок для заключения сделок с иностранной валютой / драгоценными металлами устанавливаются:

- Ценовые коридоры для контроля цен заявок на заключение сделок по покупке и продаже иностранной валюты / драгоценных металлов, за исключением сделок своп.
- Ценовые коридоры для контроля цен заявок на заключение сделок своп. Для каждого инструмента своп устанавливается свой Ценовой коридор в зависимости от срока исполнения обязательств.
- Ценовые коридоры для контроля цен синтетических заявок по кросс-валютным парам, для которых применяется Скидка за межпродуктовый спред.
- <span id="page-23-0"></span>9.2. Верхнее/Нижнее значение Ценового коридора системных и внесистемных сделок купли/продажи с валютной парой Val1/Val2 для каждого срока Ym определяется как:

$$
RcH_{-}(Ym) = \min \left(RcVal_{Val1,Val2} * \left(1 + \frac{S_{1}val1}{x}\right)
$$
  
 
$$
*\left(1 + \frac{\left(SWAPCRate_{Y0,Ym,\%} + \frac{H\Delta(Ym,Vall)}{swapx}\right) * [T(Ym) - T(Y0)]}{365 * 100}\right),
$$
  
 
$$
RcVal_{Val1,Val2} \cdot (1 + RcH_{.}max)\right)
$$

$$
RCL_{(Ym)} = \max \left( RCVal_{Val1,Val2} * \left(1 - \frac{s_{1Val1}}{x}\right)
$$
  
 
$$
*\left(1 + \frac{\left(SWAPCRate_{Y0,Ym,\%} - \frac{L\Delta(Ym,Val1)}{SWapX}\right) * [T(Ym) - T(Y0)]}{365 * 100}\right),
$$
  
 
$$
RCVal_{Val1,Val2} \cdot (1 - RCL_{max})
$$

где  $RcVal<sub>Val1/Val2</sub>$  – расчетная цена последнего клиринга кросс-валютной пары Val1/Val2, рассчитанная как отношение центральных курсов с учетом количества валюты лота.

9.2.1. Указанные в п. 9.2 формулы применимы для кросс-валютных пар, по которым существует торговый инструмент.

<span id="page-24-0"></span>9.3. В случае если Клиринговым центром принято решение об использовании по определённой валютной паре (драгоценному металлу) в ходе утренней торговой сессии Специальных ценовых границ, то для системных и внесистемных сделок купли или сделок продажи с валютной парой (драгоценным металлом) Val1/Val2 сроками TOD, TOM и SPT в качестве Верхних/Нижних значений Ценового коридора в ходе утренней торговой сессии применяются значения Специальных ценовых границ:

$$
RcHspec_{Val1,Val2} = min(RcVal_{Val1,Val2} * (1 + K_{spec_{Val1,Val2}}); RcH(Y))
$$
  

$$
RcLspec_{Val1,Val2} = max(RcVal_{Val1,Val2} * (1 - K_{spec_{Val1,Val2}}); RcL(Y))
$$

где:

*RcH(Y), RcL(Y)* - Верхнее/Нижнее значения Ценового коридора, определяемое для срока Y в соответствии с п[.9.2;](#page-23-0)

, *-* Коэффициент отклонения Cпециальных ценовых границ от Центрального курса.

В иных случаях действуют Верхние/Нижние значения Ценового коридора для системных и внесистемных сделок купли/продажи с валютной парой (драгоценным металлом) Val1/Val2 сроками TOD, TOM и SPT, определённые в соответствии с п[.9.2.](#page-23-0)

9.4. Определение Границ Ценового коридора по инструменту RUBKZT\_TOM, торгуемому в линке с КАСЕ.

Для расчёта Границ Ценового коридора инструмента RUBKZT\_TOM используются значения соответствующих границ по инструменту KZTRUB\_TOM (выраженные в рублях), пересчитанные в термины «единицы валюты за m(RUB) рублей» - для этого вычисляется выражение « $\frac{m(RUB)}{m(RUB)}$  $\frac{m(\text{NOD})}{\text{граница}/m(\text{KZT})}$ ):

• Верхняя Граница Ценового коридора RUBKZT\_TOM:

$$
RCH_{RUBKZT\_TOM} = min[\frac{m(RUB)}{RCL_{KZTRUB_{TOM}}/m(KZT)}; \frac{m(RUB)}{Rc_{KZTRUB}/m(KZT)*(1-Rclmax_{RUBKZT})}]
$$

 $m(KZT)$  – число иностранной валюты KZT в прямой котировке по инструментам валютной пары KZTRUB.  $m(RUB)$  – число рублей в обратной котировке по инструменту RUBKZT\_TOM.  $Rcl_{KZTRIIB\ TOM}$  – нижняя граница Ценового коридора KZTRUB\_TOM.  $Rclmax_{RIBKZT}$  – нижняя граница максимального отклонения цены (в долях от центрального курса, статический параметр пары RUBKZT).  $Rc_{KZTRIIB}$  – центральный курс KZTRUB (прямая котировка).

• Нижняя Граница Ценового коридора RUBKZT TOM:

 $RcL_{RUBKZT\_TOM} = max[$  $m(RUB)$  $rac{1}{RcH_{KZTRUB_{TOM}}/m(KZT)}$  $m(RUB)$  $rac{m(1000)}{Rc_{KZTRUB}/m(KZT)*(1+RcHmax_{RUBKZT})}$   $RcH_{KZTRUB\,TOM}$  – верхняя граница Ценового коридора KZTRUB\_TOM.  $RcHmax_{RIBKZT}$  – верхняя граница максимального отклонения цены (в долях от центрального курса, статический параметр пары RUBKZT).

Значения границ Ценового коридора определяется с точностью цены инструмента RUBKZT\_TOM.

9.5. Верхнее/Нижнее значение Ценового коридора для системных и внесистемных заявок на Фьючерсные контракты на валютную пару Val/RUB с датой исполнения YX, рассчитывается как:

 $SCHFUT_{YX) = RcH(Y_0) + SWAPHRate_{Y0, YX, Rub)}$ 

 $SCLFUT_{YX) = RcL(Y_0) + SWAPLRate_{Y0}YX, Rub)$ 

- 9.6. Порядок определения Ценовых коридоров для контроля цен заявок на заключение сделок своп по каждому из инструментов с валютной парой Val1/Val2 для каждого срока Yn/Ym:
	- 9.6.1. Верхнее/Нижнее значение Ценового коридора сделок своп в % годовых для каждого срока Ym определяется как:

$$
SWAPHRate_{(Y0, Ym, \%)} = SWAPCRate_{(Y0, Ym, \%)} + \frac{H\Delta(Ym)}{swapx}
$$
  
\nSWAPLRate\_{(Y0, Ym, %)} = SWAPCRate\_{(Y0, Ym, %)} - \frac{L\Delta(Ym)}{swapx}

9.6.2. Верхнее/Нижнее значение Ценового коридора сделок своп в валюте Val2 с валютной парой Val1/Val2 по Инструментам с датами исполнения, соответствующими срокам сделок своп Yn/Ym для системного режима торгов рассчитываются как:

#### $SWAPCHRate$  (Yn, Ym, Val1, Val2)

$$
=\frac{\left(FwdRate_{-}(Yn, Ym, %{\theta_{0}})+\frac{H\Delta(Ym, Val1)}{swapX}\right) \times [T(Ym)-T(Yn)]}{365 * 100}
$$
  
×*RCVal\_Vall/Val2*

$$
SWAPCLRate (Yn, Ym, Val1, Val2)
$$
\n
$$
= \frac{\left(FwdRate_{(Yn, Ym, %)} - \frac{L\Delta(Ym, Val1)}{swapx}\right) \times [T(Ym) - T(Yn)]}{365 * 100}
$$
\n
$$
\times RcVal_{Val1}/Val2
$$

где для Val2=RUB *FwdRate \_(Yn,Ym,%)* вычисляется как:

$$
FwdRate_{N}Ym,\%)
$$
  
= 
$$
\frac{SWAPC_{Rate_{N}Ym,\%}+T(Ym)-SWAPC_{Rate_{N}Yn,\%}+T(Yn)}{T(Ym)-T(Yn)}
$$

иначе вычисляется как:

$$
\left[\frac{100+FwdRate_{}(Yn,Ym,\%{Val1})*(T(Ym)-T(Yn))/365}{100+FwdRate_{(Yn,Ym,\%{Val2})*(T(Ym)-T(Yn))/365}-1\right]*\frac{36500}{(T(Ym)-T(Yn))}.
$$

- 9.7. Порядок определения Ценовых коридоров для контроля отношения цен заявок купли/продажи валют, образующих кросс-валютную пару Val1/Val2, у которой отсутствует торговый инструмент:
	- 9.7.1. Верхнее/Нижнее значение Ценового коридора сделок купли/продажи с кроссвалютной парой Val1/Val2 устанавливаются без учета процентного риска равными:

$$
RcH_{\text{Val1/Val2}} = \min\left(RcVal_{\text{Val1/Val2}} * \left(1 + \frac{S_{\text{1/Val2up}}}{x_{\text{Val1/Val2}}}\right); RcVal_{\text{Val1/Val2}} * (1 + PcH_{\text{1/Val2}})\right)
$$
\n
$$
RcL_{\text{Val1/Val2}} = \max\left(RcVal_{\text{Val1/Val2}} * (1 - \frac{S_{\text{1/Val2}down}}{x_{\text{Val1/Val2}}}); RcVal_{\text{Val1/Val2}} * (1 - PcL_{\text{1/Val2}})\right)
$$

 $x_{\text{Val1/Val2}}$  – коэффициент, определяющий соотношение между шириной Диапазона оценки рыночных рисков и шириной Ценового коридора;

9.7.2. PcH\_max и PcL\_max определяются с учетом того, что Ставка обеспечения может изменяться только дискретно с минимальным шагом h:

$$
PcH\_max = \frac{h * ceiling\left(\frac{1}{h} * Abs\left(S_{\text{Val1/Val2}_{up}}^{\text{max}}\right)\right)}{x_{\text{Val1/Val2}}},
$$
\n
$$
PcL\_max = \frac{h * ceiling\left(\frac{1}{h} * Abs\left(S_{\text{Val1/Val2down}}^{\text{max}}\right)\right)}{x_{\text{Val1/Val2}}}
$$

9.7.3. Цены, контролируемые таким Ценовым коридором, задаются синтетическим стаканом:

$$
Bid_{Val1/Val2} =
$$
\n
$$
= \frac{(Bid_{Val1} - SWAPCRate_{Val1}(Y0, Y1, RUB)) / N_{(Val1, RUB)} }{(Offer_{Val2} - SWAPCRate_{Val1}(Y0, Y1, RUB)) / N_{(Val2, RUB)} }
$$
\n
$$
Offer_{Val1/Val2} =
$$
\n
$$
= \frac{(Offer_{Val1} - SWAPCRate_{Val1}(Y0, Y1, RUB)) / N_{(Val1, RUB)} }{(Bid_{Val2} - SWAPCRate_{Val1}(Y0, Y1, RUB)) / N_{(Val2, RUB)} }
$$
\n
$$
r_{\text{IR}}
$$
\n
$$
Bid_{Val1}, Bid_{Val2} - \text{Ietha HauJIYllueŭ 3a
$$

 $\overline{l}_{Val2}$  – цена наилучшей заявки на покупку для валютных пар  $Val/RUB$ и *Val2/RUB* в режиме TOM соответственно

 $\theta$ ffer<sub>Val1</sub>,  $\theta$ ffer<sub>Val2</sub> – цена наилучшей заявки на продажу для валютных пар *Val1/RUB* и *Val2/RUB* в режиме TOM соответственно

\_(, ) – количество единиц валюты *Val* в котировке инструмента *Val/RUB*

9.8. Ценовые коридоры для контроля цен заявок на заключение Внебиржевых сделок с иностранной валютой устанавливаются равными Ценовым коридорам в отношении сделок в системном режиме по соответствующим инструментам.

## <span id="page-27-0"></span>10.**Процедура сдвига границы Ценового коридора перед началом и в ходе торгов (расширение Ценового коридора)**

- 10.1. Сдвиг границы Ценового коридора для любого инструмента перед началом и в ходе торгов производится в случае срабатывания автоматического сигнала о необходимости сдвига границы Ценового коридора, за исключением случаев, указанных в п[.10.2.](#page-27-1) Методики.
- <span id="page-27-1"></span>10.2. В случае наличия информации об отсутствии значительных изменений текущей конъюнктуры рынка, при отсутствии репрезентативного объёма заявок и сделок, а также в иных случаях, в т.ч. при срабатывании автоматического сигнала о необходимости сдвига, Клиринговый центр вправе принять решение оставить границу Ценового коридора без изменений.
- 10.3. После Времени расчета риск-параметров сдвиг границ Ценового коридора не осуществляется, за исключением сдвига границ Ценового коридора в целях синхронизации с риск-параметрами срочного рынка, измененными на момент Времени расчета риск-параметров.
- 10.4. Для валют, по которым Признак мониторинга установлен равным «False», сигналы не срабатывают и сдвиги в автоматическом режиме не происходят.
- 10.5. В периоды утренней торговой сессии Признак мониторинга isMonitoring по всем Активам установлен «False». При этом по решению Клирингового центра в случае, если для валютной пары (драгоценного металла) предусмотрено использование Специальных ценовых границ, в ходе торгов может быть изменена величина Коэффициента отклонения Cпециальных ценовых границ от Центрального курса и проведён пересчёт Специальных Верхних/Нижних значений границ Ценового коридора в соответствии с п[.9.3.](#page-24-0)
- 10.6. Мониторинг границ Ценового коридора, установленных в отношении внебиржевых сделок с иностранной валютой, не осуществляется.
- <span id="page-27-2"></span>10.7. Сигналом о необходимости сдвига границы Ценового коридора для контроля цен заявок на заключение сделок с валютной парой Val1/Val2, за исключением сделок своп, является одно из следующих событий:
	- курсы лучших системных заявок на покупку, находящихся в очереди заявок, (лучший спрос) приблизились к Верхней границе Ценового коридора на

величину, меньшую значения  $w * (RcH - RcL)$  и такое состояние рынка сохранялось в течение периода времени, определяемого значением риск– параметра u;

- курсы лучших системных заявок на продажу, находящихся в очереди заявок, (лучшее предложение) приблизились к Нижней границе Ценового коридора на величину, меньшую значения  $w * (RcH - RcL)$  и такое состояние рынка сохранялось в течение периода времени, определяемого значением риск– параметра u;
- до начала торгов прогнозный курс отстоит от границы Ценового коридора менее чем на величину  $w * (RcH - RcL)$  или не попадает в Ценовой коридор.

Сигналом о необходимости сдвига границы Ценового коридора для контроля цен заявок на заключение сделок своп с валютной парой Val1/Val2 либо сигналом о сдвиге Ценового коридора для контроля цен по Синтетическим свопам с валютной парой Val1/Val2 является одно из следующих событий:

- ставки лучших безадресных заявок на привлечение денежных средств, находящихся в очереди заявок, приблизились к верхней границе Ценового коридора на величину, меньшую значения  $RcVal\_Val1/Val2 \times \frac{H\Delta \times w}{num2}$  $\frac{11\Delta \times W}{swapx}$   $\times$  $[T(Ym)-T(Y0)]$  $\frac{7m}{7(10)}$  и такое состояние рынка сохранялось в течение периода времени, определяемого значением риск–параметра u;
- ставки лучших безадресных заявок на размещение денежных средств, находящихся в очереди заявок, приблизились к нижней границе Ценового коридора на величину, меньшую значения  $RcVal\_Val1/Val2 \times \frac{L\Delta \times w}{m}$  $\frac{L\Delta \wedge w}{swapx}$   $\times$  $[T(Ym)-T(Y0)]$ <sup>1111</sup>)<sup>–1</sup>(10)] и такое состояние рынка сохранялось в течение периода времени, определяемого значением риск–параметра u;
- до начала торгов прогнозный курс отстоит от верхней границы Ценового коридора менее чем на величину  $RcVal\_Val1/Val2 \times \frac{H\Delta \times w}{w_{max}}$  $\frac{H\Delta \times w}{swapx} \times \frac{[T(Ym)-T(Y0)]}{365*100}$  $\frac{(10^{-1}(10))}{365*100}$ , OT нижней границы Ценового коридора менее чем на величину  $RcVal$  Val1/ Val2  $\times \frac{L\Delta \times w}{w}$  $\frac{L\Delta \times w}{swapx} \times \frac{[T(Ym)-T(Y0)]}{365*100}$  $\frac{7m}{10^{11}}$ , или не попадает в Ценовой коридор.

Сигналом о необходимости сдвига границы Ценового коридора для контроля цен заявок на заключение Фьючерсных контрактов является любое из вышеперечисленных событий.

Сигналом о необходимости сдвига границы Ценового коридора для контроля цен заявок на заключение сделок покупки и продажи кросс-валютной пары Val1/Val2 является любое из вышеперечисленных событий.

10.8. В случае, когда автоматический сигнал не срабатывает и одновременно наблюдается ситуация приближения курса инструмента на внебиржевом рынке к границе Ценового коридора на величину менее *w*\*(*RcH* − *RcL*) или нахождения его вне границ Ценового коридора, Клиринговый центр вправе принять решение изменить границу Ценового коридора.

- 10.9. При принятии решения о сдвиге Верхней (Нижней) границы Ценового коридора для контроля цен заявок на заключение сделок с валютной парой Val1/Val2:
	- 10.9.1. Верхняя (Нижняя) граница Ценового коридора для контроля цен заявок на заключение сделок с валютной парой Val1/RUB сдвигается (Верхняя - вверх, Нижняя - вниз) на величину *Shift*\*(*RcH* − *RcL*) (для сделок спот и форвард – используется ширина Ценового коридора для сделок TOD), установленного во Время расчета риск-параметров дня *i-1,* в сторону от Центрального курса, и в соответствии с алгоритмом раздела 11 (для сделок своп)<sup>3</sup>.
- 10.10. При принятии решения о сдвиге Верхней (Нижней) границы Ценового коридора для контроля цен заявок на заключение сделок с кросс-валютной парой Val1/Val2, для которой применима Скидка за межпродуктовый спред:
	- 10.10.1. Ставка риска для кросс-валютных пар после сдвига определяется исходя из соотношения:

$$
S_{Val1/Val2up} := max\left(min\left(S_{1Val1/Val2up} + shift\_S_{Val1/Val2}; S_{Val1/Val2up}^{max}\right); Abs(S_{Val1/Val2up}^{min})\right)
$$
  

$$
S_{Val1/Val2down} := max\left(min\left(S_{Val1/Val2down} + shift\_S_{Val1/Val2}; S_{Val1/Val2down}^{max}\right); Abs(S_{Val1/Val2_{down}}^{min})\right)
$$

- 10.10.2. В случае осуществления сдвига хотя бы одной из ставок риска *S\_1Valiup* / *S\_1Validown* / *SVal1/Val2*, производится перерасчет значений параметров:  $Skidka<sub>Val1/Val2</sub>, Skidka_Group<sub>k</sub>, Skidka_SuperGroup<sub>m</sub>.$
- 10.11. Верхнее/Нижнее значение Ценового коридора для Фьючерсных контрактов, после сдвига Ценовых коридоров для сделок спот рассчитывается как:

 $SCHFUT_{YX) = newRcH(Y_0) + SWAPHRate_{Y0, YX, RUB),$ 

 $SCLFUT_{YX) = newRcL(Y_0) + SWAPLRate_{Y0, YX, RUB).$ 

- 10.12. В случае изменения границ Ценового коридора на основании п. [10.7](#page-27-2) Методики Клиринговый центр раскрывает информацию о таком изменении в Клиринговой системе не позднее чем через 15 минут после указанного изменения, а также на сайтах Клирингового центра и ПАО Московская Биржа в сети Интернет не позднее чем через 30 минут после указанного изменения.
- 10.13. Сдвиги границ Ценового коридора по инструменту RUBKZT\_TOM, торгуемому в линке с КАСЕ, однозначно привязаны к сдвигам границ Ценового коридора по KZTRUB\_TOM. Признак мониторинга isMonitoring для RUBKZT (по сделкам в линке с КАСЕ) по умолчанию равен 'False'.

<sup>3</sup> При расчете величины сдвига для сделок спот и форвард используется новое значение ставки риска, округленное с точностью до 4х знаков после запятой. Новая ставка риска рассчитывается на основании формул п.11 и 5.6-5.7 настоящей Методики

## <span id="page-30-0"></span>11.**Процедура сдвига границ Диапазона оценки рыночных рисков (3-х уровней) перед началом и в ходе торгов для Инструментов с частичным обеспечением (расширение Диапазона оценки рыночных рисков)**

При сдвиге границы Ценового коридора для контроля цен заявок на заключение сделок с иностранной валютой/драгоценными металлами, за исключением сделок со сроком исполнения большим чем «SPT», новое значение границы Диапазона оценки рисков определяется следующим образом:

• Если сдвигается Верхняя граница Ценового коридора, то значение Верхней границы Диапазона оценки рыночных рисков 1-го уровня рассчитывается как $^4\!:\!$ 

$$
RtH = RtH_{i-1} + (RcH - RcH_{i-1})
$$

где

*RtH* – новое значение Верхней границы Диапазона оценки рыночных рисков; *RcH* – новое значение Верхней границы Ценового коридора;

 $RtH_{i-1}$  – значение Верхней границы Диапазона оценки рыночных рисков, определенное в день *i-1*;

 $RcH_{i-1}$  – значение Верхней границы Ценового коридора, определенное в день *i-1*.

Границы 2-го и 3-го уровня сдвигаются на величину  $RtH_i - RtH_{i-1}$ 

• Если сдвигается Нижняя граница Ценового коридора, то значение Нижней границы Диапазона оценки рыночных рисков 1-го уровня рассчитывается как:

 $RtL = RtL_{i-1} + (RcL - RcL_{i-1})$ 

где

*RtL* – новое значение Нижней границы Диапазона оценки рыночных рисков; *RcL* – новое значение Нижней границы Ценового коридора;

 $RtL_{i-1}$  – значение Нижней границы Диапазона оценки рыночных рисков, определенное в день *i-1*;

 $RcL_{i-1}$  – значение Нижней границы Ценового коридора, определенное в день *i-1*.

Границы 2-го и 3-го уровня сдвигаются на величину  $RtL_i - RtL_{i-1}$ 

• После Времени расчета риск-параметров сдвиг границ Диапазона оценки рыночных рисков не осуществляется, за исключением сдвига границ Диапазона оценки рыночных рисков в целях синхронизации с риск-параметрами срочного рынка, измененными на момент Времени расчета риск-параметров.

## <span id="page-30-1"></span>12.**Процедура сдвига Верхнего/Нижнего значений Индикативных курсов сделок своп перед началом и в ходе торгов**

12.1. В случае сигнала о сдвиге границы Ценового коридора сделок своп в системном режиме торгов со сроками Yn/Ym либо сигнала о сдвиге границы Ценового коридора по Синтетическому свопу Y0/Ym изменяются значения  $H\Delta(Ym)$  или  $L\Delta(Ym)$  в

<sup>4</sup> Коэффициент *x* может быть установлен больше двух, если, например, Ставка обеспечения повышена в связи с праздничными днями, т.е. рассчитана на нестандартный срок, а Ценовой коридор, по-прежнему, должен быть рассчитан на однодневные колебания курса.

зависимости от направления сдвига на величину  $2 * Shift*H\Delta(Ym)$  $\frac{diff*H\Delta(Ym)}{swapx}$  или  $\frac{2*Shift*L\Delta(Ym)}{swapx}$  $\frac{c_1}{swapx}$  соответственно.

12.2. Коэффициент сдвига для кросс-валютных пар определяется из значения статических риск-параметров shift, x следующим образом:

$$
shift\_S_{Val1/Val2} = \frac{2 \times shift \times S_{Val1/Val2-inital}}{x}
$$

где  $S_{Val1/Val2-intial}$  – ставка риска, установленная на момент старта торговой системы.

12.3. Новое значение для ключевого срока Ym Ставок процентного риска роста определяется по формуле:

$$
shift\_H\Delta(Ym) = H\Delta(Ym) + \frac{2 * Shift * H\Delta(Ym)}{swapx}
$$

ставки падения:

$$
shift\_L\Delta(Ym) = L\Delta(Ym) + \frac{2 * Shift * L\Delta(Ym)}{swapx}
$$

Ставки процентного риска роста (падения) для сроков Yn, отличных от ключевого рассчитывается методом линейной интерполяции.

12.4. Верхнее/Нижнее значение Индикативных курсов в рублях для сроков Ym после сдвига пересчитывается по формулам:

$$
shift\_SWAPHRate(Y0, Ym, RUB) = \frac{[SWAPCRate_{(Y0, Ym, %)} + shift_{(Ym)} * T(Ym) * RC, 365 * 100} * RC, 365 * 100 * RT(Xm, %))}{365 * 100} * T(Ym) * RC.
$$

12.5. Верхнее/Нижнее значение Ценового коридора сделок своп в % годовых для каждого срока Ym определяется как:

$$
shift\_SWAPCHRate_{(Y0, Ym, \%)} = SWAPCRate_{(Y0, Ym, \%)} + \frac{shift\_H\Delta(Ym)}{swapx}
$$

$$
shift\_SWAPCLRate \_ (Y0, Ym, \% ) = SWAPCRate \_ (Y0, Ym, \% ) - \frac{shift\_L\Delta(Ym)}{swapx}
$$

12.6. Верхнее/Нижнее значение Ценового коридора сделок своп в рублях по Инструментам с частичным обеспечением с датами исполнения, соответствующими срокам сделок своп Yn/Ym для системных и внесистемных режимов торгов после сдвига рассчитываются как:

$$
shift\_SWAPCHRate (Yn, Ym, Val1, Val2)
$$
\n
$$
= \frac{\left(FwdRate_{Yn, Ym, \%}\right) + \frac{shift_{H\Delta(Ym, Val1)}}{swapx} \times [T(Ym) - T(Yn)]}{365 * 100}
$$
\n
$$
\times RcVal_{Val1}/Val2
$$

$$
shift\_SWAPCLRate (Yn, Ym, Val1, Val2)
$$
\n
$$
= \frac{\left(FwdRate_{(Yn, Ym, \%)} - \frac{shift_{L}\Delta(Ym, Val1)}{swapX}\right) \times [T(Ym) - T(Yn)]}{365 * 100}
$$
\n
$$
\times RCVal_{V}all / Val2
$$

где для Val2=RUB *FwdRate \_(Yn,Ym,%)* вычисляется как:

$$
FwdRate_{N,m,96} = \frac{SWAPC_{Rate_{N,m,96}} + T(Ym) - SWAPCRate_{N,m,96} + T(Ym)}{T(Ym) - T(Ym)}
$$

иначе вычисляется как:

$$
\left[\frac{100+FwdRate_{(N,Nm, \%)Val1)*(T(Ym)-T(Yn))/365}{100+FwdRate_{(N,Nm, \%)Val2)*(T(Ym)-T(Yn))/365}-1\right]*\frac{36500}{(T(Ym)-T(Yn))}.
$$

12.7. Верхнее/Нижнее значение Ценового коридора для Фьючерсных контрактов после сдвига рассчитывается как:<br>
SCHFUT \_(YX) = RcH(Val1,Val2) + shift \_SWAPCHRate \_(Y0,YX,Val1,Val2) сдвига рассчитывается как:

$$
SCHFUT_{\_}(YX) = RcH(Val1, Val2) + shift_{\_}SWAPCHRate_{\_}(Y0, YX, Val1, Val2)
$$

$$
SCLFUT_{\_}(YX) = RcL(Val1, Val2) + shift_{\_}SWAPCLRate_{\_}(Y0, YX, Val1, Val2)
$$

$$
SCLFUT \quad (YX) = RcL(Val1, Val2) + shift \quad SWAPCLRate \quad (Y0, YX, Vall, Val2)
$$

- 12.8. После Времени расчета риск-параметров:
	- 12.8.1. Если по активу установлен флаг *Autochange\_IR* = *False*, сдвиг Верхнего/Нижнего значений Индикативных курсов, Верхнего/Нижнего значений Ценового коридора и Ставок процентного риска падения/роста не осуществляется.
	- 12.8.2. Если по ценной бумаге установлен флаг *Autochange\_IR = True,* сдвиги Верхнего/Нижнего значений Индикативных курсов, Верхнего/Нижнего значений Ценового коридора и Ставок процентного риска падения/роста осуществляются до тех пор, пока количество сдвигов по ценной бумаге не достигнет максимального допустимого значения, определяемого параметром

*Autochange\_IR\_MAX\_evening.* После этого сдвиги указанных параметров не осуществляются.

- 12.9. В течение Основной торговой сессии до Времени расчёта риск-параметров:
	- 12.9.1. Если по активу установлен флаг *Autochange\_IR* = *False*, сдвиг Верхнего/Нижнего значений Индикативных курсов, Верхнего/Нижнего значений Ценового коридора и Ставок процентного риска падения/роста не осуществляется.
	- 12.9.2. Если по ценной бумаге установлен флаг *Autochange\_IR = True,* сдвиги Верхнего/Нижнего значений Индикативных курсов, Верхнего/Нижнего значений Ценового коридора и Ставок процентного риска падения/роста осуществляются стандартным образом до тех пор, пока количество сдвигов по ценной бумаге не достигнет максимального допустимого значения, определяемого параметром *Autochange\_IR\_MAX\_main.* После этого сдвиги указанных параметров не осуществляются.

## <span id="page-33-0"></span>13.**Процедура сужения Диапазонов оценки рисков и Ценовых коридоров перед началом торгов**

- 13.1. В Рабочий день *i*, следующий за праздничным днём, для которого при расчёте рискпараметров применялся коэффициент учёта праздничных дней  $G_{i}$  > l , перед началом торгов осуществляется проверка возможности сужения Диапазонов оценки рыночных рисков по Инструментам с частичным обеспечением в следующем порядке.
- <span id="page-33-2"></span>13.2. Воспроизводится расчёт границ Диапазона оценки рисков на текущий день по алгоритму, указанному в разделе [5,](#page-11-0) но при условии  $G_{\scriptscriptstyle \hat{l}}$  =  $1$  .
- <span id="page-33-3"></span>13.3. От полученной в п[.13.2](#page-33-2) оценки границ Диапазона оценки рыночных рисков в соответствии с разделом 9 рассчитываются границы Ценового коридора.
- 13.4. Если прогнозный курс по соответствующему инструменту укладывается в половину Ценового коридора, рассчитанного в п[.13.3,](#page-33-3) то значения Диапазона оценки рисков и Ценового коридора переустанавливаются. В противном случае значения Диапазона оценки рыночных рисков и Ценового коридора, рассчитанные в настоящем пункте, не устанавливаются.
- 13.5. В особых случаях Клиринговый центр вправе принять решение о сужении границ Диапазона оценки рисков и Ценового коридора в порядке, отличном от указанного в настоящем пункте.

#### <span id="page-33-1"></span>14.**Особенности определения риск-параметров для сделок фикс**

14.1. Расчет риск-параметров, используемых для сделок фикс с валютной парой, во время расчета риск-параметров осуществляется на основе риск-параметров, указанных в п. 3.4. Методики и устанавливаемых для такой валютной пары отдельно (специально) для сделок фикс.

- 14.2. Центральный курс, используемый для сделок фикс с валютной парой, устанавливается во время расчета риск-параметров равным Центральному курсу, рассчитанному для такой валютной пары для сделок спот.
- 14.3. Центральный индикативный курс, используемый для сделок фикс с валютной парой, устанавливается во время расчета риск-параметров равным Центральному индикативному курсу, рассчитанному для такой валютной пары для сделок своп.
- 14.4. Границы диапазона оценки рыночных рисков и Верхнее/Нижнее значения Индикативного курса сделок своп, используемые для сделок фикс с валютной парой, определяются по тем же алгоритмам (см. разделы 5 и 7 Методики), используемым для сделок спот и своп с такой валютной парой.
- 14.5. Границы Ценовых коридоров не рассчитываются для сделок фикс с валютной парой.
- 14.6. Изменение риск-параметров для сделок фикс с валютной парой перед началом и в ходе торгов осуществляются по решению Клирингового центра.

### <span id="page-34-0"></span>15.**Особенности определения риск-параметров для инструментов с дисконтом/премией к средневзвешенному курсу CurrencyRUB\_TOM (актив CurrencyW)**

- 15.1. Риск-параметры по активу CurrencyW предназначены для маржирования заявок и сделок по инструментам CurrencyRUB\_WAP0 и CurrencyRUB\_WAPV, где Currency – это валюта.
- 15.2. Центральный курс по CurrencyW определяется равным Центральному курсу по CurrencyRUB.
- 15.3. Величина параметра **SWAPCRate** (V0, Y1, %) по CurrencyW определяется равной 0, если иное не определено решением Клирингового центра.
- 15.4. Ставки риска 1, 2 и 3 уровня определяются следующим образом:

$$
S_{-}1_{\text{currency}} = S_{-}1_{\text{currency}} + \frac{S_{-}1_{\text{currency}}}{x_{\text{currency}}}
$$

$$
S_{-}2_{\text{currency}} = S_{-}2_{\text{currency}} + \frac{S_{-}1_{\text{currency}}}{x_{\text{currency}}}
$$

$$
S_{-}3_{\text{currency}} = S_{-}3_{\text{currency}} + \frac{S_{-}1_{\text{currency}}}{x_{\text{currency}}}
$$

15.5. Для торгового инструмента CurrencyRUB\_WAPV значения  $RcH_{\text{Current}}$ ив мару и RcL<sub>CurrencyRUB\_WAPV</sub> определяются в соответствии с п. 9.2 настоящей Методики. При проверке заявок в торговой системе на соответствие ценовым границам контролируется цена CurrencyRUB\_WAPV (представляющая собой спред к средневзвешенному курсу),

поэтому границы пересчитываются из  $RcH_{-}(Ym)$  и  $RcL_{-}(Ym)$  в термины спреда к средневзвешенному курсу:

• Верхнее ограничение на цену CurrencyRUB\_WAPV:

 $RcH_{\text{Current}}$ <sub>Currencv</sub>RUB wapy –  $RcVal_{\text{}}(Current$ CurrencyW $)$  \* (1) +  $(SWAPCRate_{(Y0, Y1, \%)} * [T(Y1) - T(Y0)]$  $\frac{365*100}{(100)}$ 

• Нижнее ограничение на цену CurrencyRUB\_WAPV:

 $Rcl_{\text{Current}}$ <sub>V</sub>RUB wapy –  $RcVal_{\text{}}(Current$ CUPT $CUV$   $*(1$ +  $(SWAPCRate_{(Y0, Y1, \%)} * [T(Y1) - T(Y0)]$  $\frac{365*100}{(100)}$ 

- 15.6. Если иное не определено решением Клирингового центра, сдвиги ценовых границ по активу CurrencyW в ходе торгов не осуществляются.
- 15.7. Границы Диапазона оценки рыночных рисков по CurrencyW определяются в зависимости от риск-параметров по активу Currency в случае сдвигов:

**А)** сдвиг верхней границы Ценового коридора по CurrencyRUB\_TOM; *RtL\_i\_new (CurrencyW) = RtL\_i\_prev (CurrencyW) – (RcH\_new (CurrencyRUB\_TOM) – RcH\_prev (CurrencyRUB\_TOM))*

*RtH\_i\_new (CurrencyW) - новое значение Нижней границы Диапазона оценки рыночных рисков уровня i по CurrencyW*

*RtH\_i\_prev (CurrencyW) - предыдущее Нижней границы Диапазона оценки рыночных рисков уровня i по CurrencyW*

*i=1,2,3 – уровни маржирования*

*RcH\_new (CurrencyRUB\_TOM) – новое значение Верхней границы Ценового коридора по CurrencyRUB\_TOM*

*RcH\_prev (CurrencyRUB\_TOM) – предыдущее Верхней границы Ценового коридора по CurrencyRUB\_TOM*

**Б)** сдвиг верхней границы Диапазона оценки рыночных рисков по Currency i-го уровня;

*RtH\_i\_new (CurrencyW) = RtH\_i\_prev (CurrencyW) + (RtH\_i\_new (Currency) – RtH\_i\_prev (Currency))*

**В)** сдвиг Нижней границы Ценового коридора по CurrencyRUB\_TOM:  $RtH_i_new (CurrentVW) = RtH_i-prev (CurrentVW) + (RcL_prev (CurrentVW) - TOM)$ *- RcL\_new (CurrencyRUB\_TOM))*

**Г)** сдвиг Нижней границы Диапазона оценки рыночных рисков по Currency i-го уровня:

*RtL\_i\_new (CurrencyW) = RtL\_i\_prev (CurrencyW) - (RtL\_i\_prev (Currency) - RtL\_i\_new (Currency)).*

#### <span id="page-36-0"></span>16.**Порядок определения цен балансирующих сделок на валютном рынке и рынке драгоценных металлов**

- <span id="page-36-1"></span>16.1. Справедливая рыночная цена иностранной валюты и/или драгоценного металла для целей заключения сделок между Клиринговым центром и Добросовестным участником клиринга в случаях, предусмотренных Общей частью Правил клиринга, определяется как последний определенный Центральный курс в соответствии с Разделом 4 Методики.
- 16.2. Цены, определённые в п[.16.1](#page-36-1) и используемые Клиринговым центром для целей заключения балансирующих сделок между Клиринговым центром и Добросовестным участником клиринга, публикуются на сайте Клирингового центра в сети Интернет.